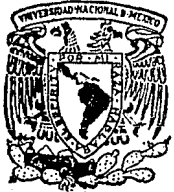

UNIVERSIDAD NACIONAL AUTONOMA DE MEXICO

FACULTAD DE CIENCIAS

EL METODO DE HANSEN PARA OBTENER LAS POTENCIAS DE UNA MATRIZ DE POBLACIONES

> T E S I S Que para obtener el Título de A C T U A R 1 O presenta

ADRIANA MEDINA VENCES

México, D. F.

TESIS CON FALLA VE ORIGEN 1990

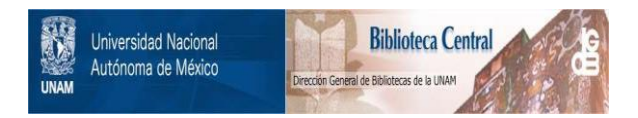

# **UNAM – Dirección General de Bibliotecas Tesis Digitales Restricciones de uso**

# **DERECHOS RESERVADOS © PROHIBIDA SU REPRODUCCIÓN TOTAL O PARCIAL**

Todo el material contenido en esta tesis está protegido por la Ley Federal del Derecho de Autor (LFDA) de los Estados Unidos Mexicanos (México).

El uso de imágenes, fragmentos de videos, y demás material que sea objeto de protección de los derechos de autor, será exclusivamente para fines educativos e informativos y deberá citar la fuente donde la obtuvo mencionando el autor o autores. Cualquier uso distinto como el lucro, reproducción, edición o modificación, será perseguido y sancionado por el respectivo titular de los Derechos de Autor.

# 1 N D 1 CE

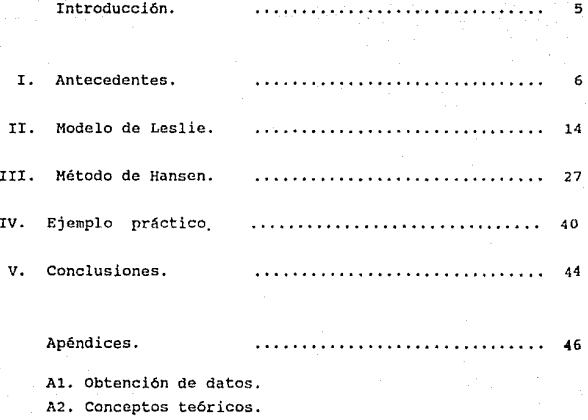

**AJ. Sistema para proyección de poblaciones.** 

Bibliograffa. 88

## INTRODUCCION

El objetivo principal de esta tesis es dar a conocer el método de Hansen como una opción para facilitar los cálculos numéricos en proyeccionca de población. demostrar ciertas propiedades de las matrices de proyección con base en l<mark>a</mark> estructura del método.

Para poder realizar una mejor descripción de lo que comprende el método de Han sen, nos avocamos a conocer el porqué de su surgimiento analizando sus antecedentes históricos por medio de la revisión bibliográfica, en particular del modelo de Leslie en el cual se basan sus hipótesis.

El presente trabajo, dedicado a proyección de poblaciones en el tiempo, se encuentra respaldado por un programa escrito en lenguaje Pascal, el cual se encarga de realizar todos los cálculos matemáticos archivando los datos *y* validando opciones y rangos de éstos; otorgando asl al usuario una gran facilidad.

Mediante el uso de dicho programa se analizarán algunos ejemplos con datos extra *idos* de la realidad, los cuales darán pie a conclusiones sobre las ventajas del mótodo tratado.

Para aclarar ciertos puntos dentro del desarrollo de la obra los cuales podrían distraer la atención del lector, se cuenta al final con un apéndice que consta de J partes: la primera referente a la obtención de los datos, la segunda a ciertas particularidades teóricas relacionadas con la temática expuesta y la tercera que contiene algunas especificaciones *y* el listado del programa }'a mencionado anteriormente.

## L ANTFCEDENTES

1. - Panorama histórico.

El progreso en el estudio del crecimiento de poblaciones ha avanzado dependiendo de las condiciones y problemas existentes en el medio ambiente, por lo que desde tiempos remotos se han intentado resolver preguntas tales como: Cuál es la estructura de una población?, Cómo cambia a través del tiempo?, Qué número de habitantes será el más conveniente para algun lugar?, Se debe estimular o retardar el crecimiento de determinada población? etc.

A principios del siglo V antes de nuestra era, los romanos establecieron algunas bases para el conocimiento demográfico de su población al realizar censos poblacionales ( la expresión de censo fue tomada por ellos así como el intervalo quinquenal), tales la distribución de  $_{\text{los}}$ impuestos datos permitían y el reclutamiento de los soldados, haciendo constar por consiguiente los recursos y la edad de todos los ciudadanos, así como la composición de la familia y número de esclavos (H. Mainhard, 1966).

A partir del siglo XVII el estudio de poblaciones se empieza a efectuar de modo cada vez más especializado destacando los siguientes hechos :

- La realización de un censo en Londres, usado por John Graunt (1662) para estudiar la mortalidad, con lo que se establece que la población de ésta ciudad se duplicaría en 64 años (Cote, 1059).
- Christian Huygens (1669), con base en el censo de Londres estima el tiempo probable de vida de una persona de edad desconocida (Colo. 1958).

- Cálculo de tasas de mortalidad por Witt {1672) para hacer lucrativas la pensiones vitalicias (Bernal. 1981).

2.- Consideraciones al modelo malthusiano.

En 1798 Robert Ma lthus desarrollo su teoría basándose en observaciones de Estados Unidos, donde afirmaba que la población se duplicaría cada 25 años y que, mientras los medios de producción creclan como una progresión aritmética, la población lo hacía como una progresión geométrica (Hutchiteon, 1981).

Malthus, conforme a su teorla, justifica el capitalismo <sup>y</sup> niega la posibilidad de mejorar la existencia humana al plantear que son la explosión demográfica y la escasez de alimentos los causantes de la miseria de las grandes masas. Este criterio fue atacado posteriormente por Marx y Engels, los cuales aseguraban que el poder productivo de la humanidad es ilimitado *y* que los condiciones sociales y económicas determinan el tamaño de la población, la cual sera mayor, al existir acumulación de capital IV.slcnlel, 19781.

La fórmula del modelo malthusiano es:

$$
N_{\rm c} = N_{\rm c} e^{rt}
$$

donde:  $t =$  tiempo t.

 $N_t$  = Población al tiempo t.

 $N_{\Omega}$  = Población inicial.

r = Tasa instantánea de crecimiento.

Es un modelo deterministico (Ploelou 1977) el cual supone que r es constante lo que implicu tener las siguientes hipótesis implicitas :

- a) Medio ambiente ilimitado (sin restricciones en espacio ni en recursos) .
	- b) Ambiente homogenco y con condiciones constantes.
	- c) Población homogenea (misma probabilidad de crecer, sobrevivir y reproducirse).
	- d} La población es cerrada (no hay migración) .
	- e) No hay interacción con otras poblaciones.

3.- Sequidores de Robert Malthus.

A partir de Malthus algunos científicos han desarrollado modelos para la predicción de poblaciones tratando de desechar una o varias hipótesis del modelo malthusiano (con la idea de reflejar las condiciones existentes en una población real y no en una ficticia) y conservando otras, (Nutchinson, 1981) tal es el caso de :

- Queletet (1835), estadístico belga, quien propone que la tasa de crecimiento disminuye al aumentar la población y que la resistencia al crecimiento varía como el cuadrado de la tasa de aumento.
- Francois Verhulst (1838) formaliza el hecho de que el crecimiento de la población depende de la densidad (número de habitantes por kilómetro cuadrado) descartándose asl la hipótesis de ambiente ilimitado y tratando tal densodependencia como una función lineal; definiendo así el siguiente modelo (logístico) matemático:

$$
\frac{dN}{dt} = rN \left( \frac{K - N}{K} \right)
$$

el cual es el más simple de una población (N) que crece desde un número muy pequeño de lndividuos hasta una población de límite superior K.

R

Lotka, A. J. (1935) incorpora el modelo de Malthus y el de Verhul5t en uno solo donde el crecimiento de la población depende de alguna manera del número de sus integrantes

$$
\frac{\mathrm{d}N}{\mathrm{d}t} = f(N)
$$

También retoma la ecuación  $\int f_u l_u e^{-r} = 1$  (desarrollada anteriormente por el matemático Euler) para calcular la tasa de crecimiento instantánco r apartir de una tabla de vida, aquí se supone crecimiento exponencial y una estructura edades (f es la fecundidad  $y$  l la sobrevivencia). cstabla de

Desarrolla un modelo para predecir la densidad de dos poblaciones que interactúan cstrc si, desechándosee la hipótesis malthusiana de la población aislada {aunque las dos poblaciones si lo están de las demás).

Vito Volterra (1926), anteriormente a Lotka, formula un modelo para la interacción depredador-presa y competencia para resolver problemas sobre variaciones poblacionales de varias especies interactuantes, esto es cuando dos especies viven juntas y comparten el alimento o el espacio, o una es parásito o se alimenta de la otra; este modelo se integra de cuatro ecuaciones:

Competencia interespecifica

$$
\frac{dN_1}{dE} = r_1 N_1 \left( \frac{K_1 - N_1 - \alpha N_2}{K_1} \right)
$$

donde *a* y  $\beta$  representan, respectivamente, la intensidad de la competencia de la población 2 sobre la población 1, K el tamaño a que tiende la población asintóticamente, N el tamaño de la población y r la tasa instantanea de crecimiento.

Depredador-presa

dN<sub>2</sub><br>dt  $\frac{dN_i}{dE} = \left[ r_1 - p_1 N_2 \right] N_i$  para el depredador para la presa

donde p y p expresan la probabilidad de encuentro de una presa con un depredador (suponiendo que en este caso el depredador se coma a la presa.

Leslie (1945) y Lewis (1942) apartir de la introducción por Pearl (1926) de la tabla de vida y fecundidad para el estudio de la dinámica poblacional por estructura de edad, integran un modelo para pronosticar la dinámica de la población, donde. descartan la hipótesis de. homogeneidad poblacional (es decir, consideran que los individuos influyen en diferente forma sobre la dinámica de la población) y dividen esta en clases de edad.

Es un modelo de. tipo discreto que supone que los organismos tienen períodos específicos de crecimiento, reproducción, etc. contemplados en tiempo discreto. Sique siendo un modelo deterministico que maneja probabilidndes fijas, como parámetros poblacionales en el tiempo para cada grupo de edad (Leslie, 1945).

Posteriormente daremos los detalles de este modelo para una población femenina cerrada.

Así a través del tiempo ha existido un gran interés por parte de muchos investigadores para conocer que pasa con la densidad de una población en el futuro abriéndose múltiples campos de estudio con diferentes enfoques tanto biológicos como demográficos.

# 4.- Etapas de crecimiento, alcances *y* métodos en la realización de una proyección.

La teoria de la transición demográfica sostiene que en el desarrollo de una poblacion se pueden identificar 3 etapas de crecimiento (Mina V, 1987):

- a) La primitiva donde la fecundidad es fisiológica y sólo la mortalidad está delimitada por la economia.
- b) La intermedia en la cual los factores económicos afectan la fecundidad por medio de la nupcialidad.
- e) El régimen moderno en qua se da la concientización del hombre ante la fecundidad debido a factores sociales, politices *y* económicos.

Esta teoría deriva de la experiencia histórica real *y* fué elaborada e interpretada en forma más amplia en los últimos decenios. cuando se pensó que es aplicable también a los paises menos desarrollados que aún están en las primeras etapas del cambio demográfico.

Los alcances en la exactitud de un pronóstico depende en gran parte del tamaño del período a proyectar (Valentel, 1978):

a) A corto plazo: Son altamente fidedignos y tienen un importante significado en la elaboración de planes en la economfa nacional.

- b) A plazo media: Son menos certeros que los anteriores, peto reflejan la tendencia general de la dinámica de la población en cuanto a su composición numérica y oc utilizan en la planificación prospectiva de la economía.
- e) A largo plazo: su interés estriba principalmente en que muestran cómo será la composición numérica de la población en un periodo lejano si continuan los procesos que opcrun en la actualidad.

La mayoría de los pronósticos arrancan de premisas determinadas y siguen siendo válidos en la medida en que estas han sido acertadas. No se dice: "La población del pais A ascenderá en tal año a K millones" sino "la población del pais A ascenderá en tal af\o a K millones, a condición de que la mortalidad y la fecundidad se sitúen en un nivel determinado". Asi pues, verificar un pronóstico significa, comprobar las hipótesis formuladas ya que el pronóstico cuantitativo de- la población reviste un carácter condicional. Algunos autores creen que sería más conveniente no hablar de pronósticos, sino de cálculos hipotéticos de población.

Existen diversos métodos a utilizar para la estimación de la población futura de una región. De acuerdo a la Organización de las Naciones Unidas estos métodos

se dividen en:

- 1.- Métodos Matemáticos. En estos intervienen datos observados e hipótesis sobre las tasas de crecimiento futuro de la población relacionando con ello el volumen poblacional con el tiempo calendario, los los exponenciales y los log1sticos (ajustes a través de modelos de regresión). más utilizados son los logarítmicos.
- 2.- Los Métodos Económicas se emplean principalmente cuando algunos factores econ6micos determinan fundamantalmente el comportamiento demográfico de una regi6n.

3.- Método de los Componentes Demográficos. Su objetivo es calcular el número de personas esperado por grupo de edad y sexo. Este método no trabaja con la población total, sino con los fenómenos demográficos que directamente la determinan, ya que en cuestiones de predictibilidad resulta más conveniente ocuparse de los determinantes que tratar solo las posibles consecuencias. (Campazortega, 1984)

# 11. MODELO DE LESLIE

Si damos la distribución de edades de una población en cierto instante (ver apéndice 1 ) nos podemos preguntar por la distribución de edades de los descendientes y sobrevivientes de la población orjginal después de transcurrido cierto tiempo, suponiendo que los individuos están sujetos a tasas de fecundidad y mortalidad. Para simplificar el problema se supone que tales tasas permanecen constantes en un periodo y que solo la población femenina es considerada.

Trabajaremos ahora con el modelo de Leslie/Lewis que cae dentro del método de componentes demográficos.

Sea w - la máxima edad en años de la población femenina . m - el nümero de clases de edad.

Por lo tanto  $\frac{W}{m}$  es la duración de cada clase.

Sin pérdida de generalidad supongamos que  $\frac{w}{a} = 5$  con w múltiplo de cinco, dado que en demografía humana la población suele agruparse en periodos de edad quinquenales.

 $\mathbf{r}$ 

Sea  $5K_x^{(0)}$  el número de hembras entre las edades exactas x y x+s en el tiempo cero (inicial).

As1:

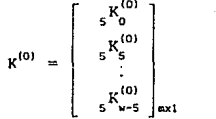

Vector de la distribución inicial de edades (cada grupo de edad en el tiempo t=O ).

Realizaremos observaciones discretas de la población en períodos de tiempos iguales  $t_0, t_1, t_2, \ldots, t_r$ .

Ya que necesitamos estar seguros de que las mujeres de una clase de edad en un tiempo dado, estaban en la clase anterior un período de tiempo atrás; el lapso entre 2 tiempos sucesivos de observación tiene que ser igual a la duración dal intervalo de edad, esto es:

$$
t_0 = 0
$$
  
\n
$$
t_1 = \frac{w}{m} = 5
$$
  
\n
$$
t_2 = \frac{2w}{n} = 10
$$
  
\n
$$
\vdots = \frac{rw}{m} = 5r
$$

Sea <sub>e</sub>F<sub>y</sub> El promedio de hijas que tiene una hembra durante el periodo que permanece entre las edades x y x+5 y que sobreviven al final de dicho periodo (solo hijas porque estamos proyectando población femenina).

 $5.5^{\circ}$  V X = 0,5,  $\ldots$ , w-5

Si  $F > 0$  a la clase entre las edades x  $y$  x+5 se le llama clase fértil.

Consultar APENDICE 1 donde nos referimos a la forma de c&lculo en función de las tasas de fecundidad {sfx}.

EP, es la probabilidad de que una hembra de edad entre x y x+5 sobreviva al grupo de edad entre x+5 y x+lO una unidad de tiempo después.

> $0 < P_{\perp} \leq 1$  $V = X = 0, 5, 10, \ldots, w-5$

Si  $_{e}P_{e}=0$  para alguna x implicaría que ninguna hembra sobreviviría.

Si P = 1 para alguna x implicaría que toda la clase de edad de las hembras entre x y x+5 años de edad sobrevivirían al siguiente grupo de edad.

Consultar apéndice 1 donde nos referimos a la forma de cálculo.

si

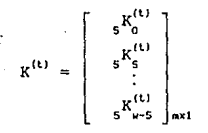

Vector de la distribución de<br>edades en el tiempo t de las<br>distintas clases.

## Y tenemos que:

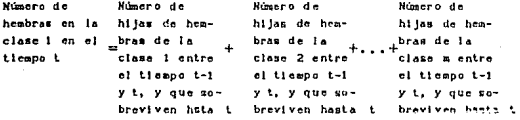

#### Esto es:

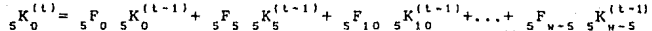

#### Así como:

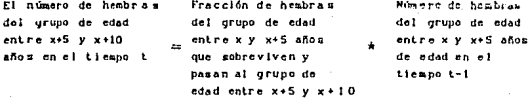

es decir.

 $R_{x+5}^{(t)} = P_{x-5}R_{x}^{(t-1)}$ 

De lo anterior obtenemos un sistema de ecuaciones lineales que escrito en forma matricial es:

$$
\begin{bmatrix} \mathbf{s}^{K_{0}(1)} \\ \mathbf{s}^{K_{1}(1)} \\ \mathbf{s}^{K_{1}(2)} \\ \mathbf{s}^{K_{1}(3)} \\ \vdots \\ \mathbf{s}^{K_{10}} \\ \mathbf{s}^{K_{20}} \\ \mathbf{s}^{K_{30}} = \mathbf{1} \end{bmatrix} = \begin{bmatrix} \mathbf{s}^{F}_{0} & \mathbf{s}^{F}_{0} & \mathbf{s}^{F}_{1} & \mathbf{s}^{F}_{1} & \mathbf{s}^{F}_{1} & \mathbf{s}^{F}_{1} & \mathbf{s}^{F}_{1} & \mathbf{s}^{F}_{1} & \mathbf{s}^{F}_{1} \\ \mathbf{s}^{F}_{1} & \mathbf{s}^{F}_{1} & \mathbf{s}^{F}_{1} & \mathbf{s}^{F}_{1} & \mathbf{s}^{F}_{1} & \mathbf{s}^{F}_{1} \\ \mathbf{s}^{F}_{1} & \mathbf{s}^{F}_{1} & \mathbf{s}^{F}_{1} & \mathbf{s}^{F}_{1} & \mathbf{s}^{F}_{1} & \mathbf{s}^{F}_{1} \\ \vdots & \vdots & \vdots & \vdots & \vdots & \vdots \\ \mathbf{s}^{K_{N-1}} & \mathbf{s}^{K_{N-2}} & \mathbf{s}^{K_{N-1}} & \mathbf{s}^{K_{N-1}} \\ \mathbf{s}^{K_{N-5}} & \mathbf{s}^{K_{N-1}} & \mathbf{s}^{K_{N-2}} & \mathbf{s}^{K_{N-1}} & \mathbf{s}^{K_{N-1}} \\ \mathbf{s}^{K_{N-1}} & \mathbf{s}^{K_{N-1}} & \mathbf{s}^{K_{N-1}} & \mathbf{s}^{K_{N-1}} \\ \mathbf{s}^{K_{N-1}} & \mathbf{s}^{K_{N-1}} & \mathbf{s}^{K_{N-1}} & \mathbf{s}^{K_{N-1}} \\ \mathbf{s}^{K_{N-1}} & \mathbf{s}^{K_{N-1}} & \mathbf{s}^{K_{N-1}} & \mathbf{s}^{K_{N-1}} \\ \mathbf{s}^{K_{N-1}} & \mathbf{s}^{K_{N-1}} & \mathbf{s}^{K_{N-1}} & \mathbf{s}^{K_{N-1}} \\ \mathbf{s}^{K_{N-1}} & \mathbf{s}^{K_{N-1}} & \mathbf{s}^{K_{N-1}} & \mathbf{s}^{K_{N-1}} \\ \mathbf{s}^{K_{N-1
$$

De lo que concluimos:

 $K^{(k)} = L K^{(k-1)}$ con

donde a L se le conoce como la matriz de Leslie. ( Sin pérdida de generalidad en lo siguiente expresaremos sKx como  $K_x$ <sup>(t)</sup>,  $sF_x$ <sup>(t)</sup> como  $F_x$ <sup>(t)</sup> y  $sP_x$ <sup>(t)</sup> como  $P_x$ <sup>(t)</sup>),

 $\mathbf{L} = \left[ \begin{array}{ccccc} \mathbf{F}_0 & \mathbf{F}_5 & \mathbf{F}_{10} & \cdots & \mathbf{F}_{w-10} & \mathbf{F}_{w-5} \\ \mathbf{P}_0 & 0 & 0 & \cdots & 0 & 0 \\ 0 & \mathbf{P}_5 & 0 & \cdots & 0 & 0 \\ \vdots & \vdots & \vdots & \ddots & \vdots & \vdots \\ 0 & 0 & 0 & \cdots & \mathbf{P}_{w-10} & 0 \\ \end{array} \right]_{\text{max}}$ 

Provectando en el tiempo:

$$
K_{(1)} = T K_{(1)} = T^2 K_{(0)}
$$
  
\n
$$
K_{(3)} = T K_{(1)} = T^T K_{(0)} = T_3 K_{(0)}
$$
  
\n
$$
K_{(3)} = T K_{(1)} = T^T K_{(0)} = T_3 K_{(0)}
$$
  
\n
$$
K_{(4)} = T K_{(0)}
$$

De aquí se observa el requerimiento para elevar a potencias sucesivas la matriz de proyección de Leslie y se muestra como conociendo K<sup>(0)</sup> y L podemos obtener la distribución de las edades de las hembras en cualquier tiempo futuro, esto es bajo la hipótesis de que la fecundidad y la mortalidad permanecen constantes en los grupos de edad.

Sea L' la matriz mxm con elementos  $l_{tt}$  donde i=1..m y j=1..m  $I_{ij}$  dentro del contexto de proyección de el significado de poblaciones sería: la intensidad de la contribucion de la clase j a la clase i en una unidad de tiempo.

Cuando la fecundidad y mortalidad no permanecen constantes en el tiempo es necesario cambiar L para cada intervalo de tiempo.

$$
K^{(1)} = L_1 K^{(0)}
$$
  
\n
$$
K^{(2)} = L_2 K^{(1)} = L_2 L_1 K^{(0)}
$$
  
\n
$$
K^{(3)} = L_3 K^{(2)} = L_1 L_2 L_3 K^{(0)}
$$
  
\n
$$
\vdots
$$
  
\n
$$
K^{(r)} = L_r K^{(r-1)} = L_r L_{r-1} \cdots L_2 L_1 K^{(0)}
$$

Obteniendo el polimomio caractcristico de L tenemos:

$$
P(\lambda) = det(\lambda I - L) = \lambda^{k} - F_0 \lambda^{k-1} - F_5 P_0 \lambda^{k-2} - \ldots - F_{u-5} P_0 P_5 \ldots P_{u-10} = 0
$$

donde m es el número de clases de edad  $y \lambda$  (las soluciones) los valores propios de L.

Bajo los supuestos de que L es una matriz nonegativa e irreducible y con referencia en el apéndice 2 podemos concluir lo siguiente:

- a) Existe  $\lambda$ , único real positivo eigenvalor de L.
- b) Que  $\lambda_1$  es de multiplicidad l e igual al radio espectral de L.
- c) El correspondiente eigenvector asociado a  $\lambda$ , tiene todas sus entradas positivas.
- d)  $\lambda, > |\lambda|$  donde  $\lambda$ , es cualquier otro eigenvalor real negativo o complejo,  $\lambda$ , con esta característica se le llama eigenvalor estrictamente dominante de L.

Proposición:

$$
K_{i} = \left[\begin{array}{c} 1 \\ P_{0} / \lambda_{1} \\ P_{0} P_{5} / \lambda_{1}^{2} \\ P_{0} P_{5} P_{10} / \lambda_{1}^{3} \\ \vdots \\ P_{0} V_{5} \cdots P_{v-10} / \lambda_{1}^{n-1} \end{array}\right]_{\text{mct}}
$$

Es una solución vectorial diferente de cero tal que  $\|LK_{1} = \lambda_{1}K_{1}$ donde por ser P<sub>x</sub>>0 para x=0,5,..,w-10 y  $\lambda$ , positiva todas sus entradas son positivas.

Demostración:

 $\text{LK}_1 = \left[\begin{array}{ccccc} \text{F}_0 & \text{F}_5 & \text{F}_{10} & \cdots & \text{F}_{w-10} & \text{F}_{w-5} \\ \text{P}_0 & 0 & 0 & \ldots & 0 & 0 \\ 0 & \text{P}_5 & 0 & \ldots & 0 & 0 \\ \vdots & \vdots & \vdots & \ddots & \vdots & \vdots & \vdots \\ 0 & 0 & \text{P}_1 & 0 & \ldots & 0 \\ \vdots & \vdots & \vdots & \ddots & \vdots & \vdots & \vdots \\ 0 & 0 & 0 & \ldots & \text{P}_{w-10} & 0 \\ \end{$  $F_0 + F_5 P_0 / \lambda_1 + F_{10} P_0 P_5 / \lambda_1^{2} + \ldots + F_{u-5} P_0 P_5 \ldots P_{u-10} / \lambda_1^{u-1}$  $\begin{array}{c|c|c|c|c|c} & P_0 & P_5 & / & \lambda_1 & & \\ & & P_0 & P_5 & P_{10} & / & \lambda_1 & ^2 \\ & & & & & & & \\ \hline & & & & & & & \\ P_0 & P_5 & & & & & & & \\ \end{array}$ 

$$
\begin{bmatrix} F_0/\lambda_1 + F_S P_0/\lambda_1^{2} + F_{10} P_0 P_S/\lambda_1^{3} + \dots + F_{w-5} P_0 P_S \dots P_{w-10}/\lambda_1^{m} \\ P_0/\lambda_1 \\ P_0 P_S/\lambda_1^2 \\ P_0 P_S P_{10}/\lambda_1^3 \\ \vdots \\ P_0 P_S P_{10}/\lambda_1^{3} \end{bmatrix}
$$

Dividiendo el polinomio característico de L entre  $\lambda^2$  y  $s$ ustituyendo  $\lambda$ , tenemos:

 $1 = F_0/\lambda_1 + \xi \zeta / \lambda^2 + \frac{F_0}{10} \zeta^2 + \frac{F_0}{10} \zeta^2 + \ldots + \frac{F_0}{10} \zeta^2 + \frac{F_0}{10} \zeta^2$ 

Comprobándose que  $LK$ ,  $=A$ , K,

Suponiéndose que L es diagonalizable entonces L tiene  $\lambda_1, \ldots, \lambda_n$ (no necesariamente diferentes)  $V_1, \ldots, V_n$ eigenvalores y. eigenvectores asociados linealmente independientes.

Sea  $\lambda$ , el eigenvalor estrictamente dominante.

S1 
$$
P = [V_1 | V_2 | V_3 | \dots | V_m]
$$
  
\n $L = P \begin{bmatrix} \lambda_1 & 0 & \dots & 0 \\ 0 & \lambda_2 & \dots & 0 \\ \vdots & \vdots & \ddots & \vdots \\ 0 & 0 & \dots & \lambda_m \end{bmatrix} P^{-1}$ 

elevando L a la potencia t :

$$
L^k \;=\; P \;\left[\begin{array}{ccccc} \lambda_1^{-k} & 0 & \ldots & 0 \\ 0 & \lambda_2^{-k} & \ldots & 0 \\ \vdots & \vdots & \ddots & \vdots \\ 0 & 0 & \ldots & \lambda_n \end{array}\right]_{n\times n} P^{-1}
$$

para  $t=1, 2, 3, ...$ 

$$
L^L \cdot K^{(G)} = P \left[ \begin{array}{cccc} \lambda_1^{-L} & 0 & \ldots & 0 \\ 0 & \lambda_2^{-L} & \ldots & 0 \\ \vdots & \vdots & \ddots & \vdots \\ 0 & 0 & \ldots & \lambda_n^{-L} \\ \end{array} \right]_{\text{avg}} p^{-1} K^{(0)}
$$

para  $t=1,2,3,$ .

dividiendo entre  $\lambda_i^t$  y sustituyendo  $K^{(t)} \approx L^t K^{(0)}$ 

$$
\frac{1}{\lambda_1^k} K^{(k)} = P \begin{bmatrix} 1 & 0 & \dots & 0 \\ 0 & (\lambda_2/\lambda_1)^k & & 0 \\ \vdots & \vdots & \ddots & \vdots \\ 0 & 0 & \dots & (\lambda_n/\lambda_1)^k \\ \end{bmatrix} \begin{bmatrix} 0 \\ P^{-1} K^{(0)} \\ \vdots \\ R^{k} R \end{bmatrix}
$$

Por ser  $\lambda_1$  estrictamente dominante  $|\lambda_1/\lambda_1| < 1$  para i=2,3,..,m  $i = 2, 3, \ldots, m$ 

Tomando el límite

$$
\lim_{t \to \infty} \frac{1}{\lambda_1 t} K^{(t)} = P \begin{bmatrix} 1 & 0 & \dots & 0 \\ 0 & 0 & \dots & 0 \\ \vdots & \vdots & \ddots & \vdots \\ 0 & 0 & \dots & 0 \end{bmatrix}_{\text{max}} P^{-1} K^{(0)}
$$

Sea c la primera entrada del vector  $P^{\text{th}}(0)$  entonces podemos escribir

 $\mathbf{P} \left[ \begin{array}{cccccc} 1 & 0 & \ldots & 0 \\ 0 & 0 & \ldots & 0 \\ \vdots & \vdots & \ddots & \vdots \\ 0 & 0 & \ldots & 0 \end{array} \right]_{\mathbf{P}^{-1}\mathbf{K}^{(0)}} = \mathbf{C} V_1$ 

siendo c una constante positiva que depende de  $K^{(0)}$  y eigenvector asociado a  $\lambda$ .

Por lo tanto:

$$
\lim_{t \to \infty} \frac{1}{\lambda_i^t} K^{(t)} = cV_1
$$

 $K^{(1)} \times c \lambda_1^{-1} V_1$  $K^{(t-1)}\alpha$  c),  $K^{(t-1)}V$ ,  $\lambda_1 K^{(k-1)} \approx c \lambda_1^{-k} V$  $K^{(t)} \approx \lambda_{t} K^{(t-1)}$ 

Para valores grandes de t y donde A, es el eigenvalor estrictamente dominante de L.

Considerando esta última ecuación y sustituyendo  $K^{(1)} \approx L^{k} K^{(0)}$ tenemos

$$
L^t K^{(0)} \cong \ \lambda \cdot L^{\{1-1\}} K^{(0)}
$$

$$
L^{\mathfrak{t}_{\mathfrak{A}}} \lambda L^{\mathfrak{t}^{-1}}
$$

dado que K<sup>(0)</sup> es positivo

 $\sin^{-1}$   $\sin^{-1}$  es el elemento 11 de L<sup>t</sup> una aproximación para  $\lambda^{-1}$ seria:

> para cualquier  $i=1,\ldots,m$ <br> $y = j=1,\ldots,m$  $\lambda_1 = \frac{111^6}{111^{1-1}}$

Observando el comportamiento de la población:

i) Si  $\lambda_1 > 1$  la población crece. ii) Si  $\lambda_i < 1$  la población decrece. iii) Si  $\lambda_1 = 1$  la población se estabiliza.

 $\lambda_1 = 1$  (and  $P(\lambda_1) = F_0 + F_5 P_1 + F_0 P_5 P_2 + \ldots + F_{n-1} P_n P_n = 1$ donde  $\Gamma(\lambda_+)$  es el polinomio característico de L evaluado en  $\lambda_+$ .

Definiéndose la tasa neta de reproducción como:

$$
R = F_0 + F_5 P_0 + F_{10} P_0 P_5 + \dots + F_{u-5} P_0 P_5 \dots P_{u-10}
$$

En suma, tenemos que la proporción de las hembras de cada una de las clases de edad se va volviendo constante a través del tiempo, independientemente de la distribución inicial.

Expondremos ahora una método para aproximar el valor característico estrictamente dominante, llamado método de potencia el cual es de naturaleza iterativa.

Se escalan las potencias de  $A<sup>k</sup>x$  de una manera apropiada escogiendo a x como el vector unitario  $x^{(0)}$  relativo a  $j$ . $j_{m}$  y a una componente  $x_{p0}^{(0)}$  de  $x^{(0)}$  tal que:

$$
x_{(0)}^{p0} = 1 = \|x_{(0)}\|^{p}
$$

donde  $x_{n}^{(0)}$  sera la primera componente de  $x^{(0)}$  es decir  $x_{n}^{(0)} = x_{n}^{(0)}$ .

 $S_1' = Y^{(n)} = AX^{(n-1)}$ 

x<sup>(a)</sup> se calculará de la siguiente manera:

$$
x^{(n)} = \frac{y^{(n)}}{y_{10}^{(n)}} = \frac{A^{n}x^{(0)}}{\prod_{k=1}^{n} y_{1k}^{(k)}}
$$

la demostración de que  $\left\{x^{(m)}\right\}_{n=0}^{\infty}$  convergerá a un vector característico, de norma uno, asociado con  $\lambda$  (eigenvalor estrictamente dominante) se localiza en Burden, 1985 (consultar bibliografía).

EJEMPLO: Sea

 $A = \begin{bmatrix} .4271 \\ .9924 \\ 0 \end{bmatrix}$ .8498 o .9826  $x = \begin{bmatrix} 1 \\ 1 \\ 1 \end{bmatrix}$ 

**obtenemos el vector caracter1stico estrictamente dominante de A de**  la siguiente forma:

.4271 .9924 o .8498 o .9826 l. 4 04 2 .9924 .9826 las componentes de  $\begin{bmatrix} 1.4042 \\ .9924 \end{bmatrix}$  se dividen entre 1.4042<br>.9826 1<br>7067. **da |**<br>6997. **.** .4271 .9924 o .8498 o .9826 .127J o o ] [ <sup>1</sup> .7067 .6997 las componentes de  $\left[\begin{array}{c} 1.1676\\ .9924\end{array}\right]$  se dividen entre 1.1676 **Repitiendo el proce5o tendremos**  1.1676 .9924 .\$351 lo qua lo qua nos da [ .8499]<br>5947. Dc~pué:s **de iteracíones analogas más tenemos**  • 4271 .9924 o .8498 .1273 | 1<br>0 0 0 .8207<br>6666 | 6666 . l.2094 .9924 .8064

las componentes de  $\begin{bmatrix} 1.2094 \\ .9924 \\ .8064 \end{bmatrix}$  se dividen entre 1.2094 lo que nos da  $\begin{bmatrix} 1 \\ .8207 \\ .6666 \end{bmatrix}$ Donde  $\lambda_{1}^{\pm}$ 1.2094 y el eigenvector asociado a  $\lambda_{1}^{\pm}$  es

la precisión de  $\lambda$ , depende del número de iteraciones que se realicen.

#### **III.** METODO DE HANSEN.

El método de Hansen es una opción para facilitar los cálculos númericos en las proyecciones de población que se desarrollan bajo las hipótesis del modelo de Leslie (para la población femenina fértil), así como de la obtención del indice de primitividad y el rango en que varían los elementos de la matriz de proyección.

Sea *i*n el conjunto de matrices de Leslie nxn, es decir, matrices L de la forma:

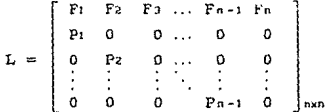

donde los elementos del primer renglón son no negativos, los de la subdiagonal son positivos y todos los demás cero.

$$
\texttt{sea}\quad \texttt{a=MInimo}\,\,\Big\{\texttt{ie}\,\,\texttt{N}\,\mid\,\texttt{im},\,\,\texttt{F}\texttt{i>0}\,\,\Big\}
$$

Así la linea superior de L es  $\{0,0,\ldots,F_4,F_{4+1},\ldots,F_6\}$ 

Sea  $b=n-a+1$ el número de elementos positivos del primer renglón.

$$
\text{Definimos} \qquad \mathscr{L}_n' = \left\{ \text{ Let } n \text{ / } P_1 = P_2 = \ldots = P_n = 1 \right\}
$$

Proposición: Si H es una matriz diagonal de nxn de elementos  $1 - 1$  $l_1, l_2, \ldots, l_n$  con  $l_n = 1$   $\gamma$   $l_i = \prod_{i=1}^{n} P_i$  $1 - 1, 2, ..., n-1$  $1 = 1$ y L'e fn' tiene elementos  $\varphi_1, \varphi_2, \ldots, \varphi_n$  en el renglón superior donde  $\varphi_1 = F_1$   $\varphi_1 = F_1$   $\prod_{i=1}^{j-1} P_i$  $1 \le 2, 3, \ldots, n$ entonces  $H^{-1}L'H = L$ 

Esto es que cada matriz L tiene mediante una transformación, una matriz L'asociada de la forma:

 $\mathbf{L'} = \left[ \begin{array}{ccccc} \varphi1 & \varphi2 & \varphi3. & & & & & & & \\ 1 & 0 & 0 & & & & & & & \\ 1 & 0 & 0 & & & & & & & \\ 0 & 1 & 0 & & & & & & & \\ \vdots & \vdots & \vdots & & \vdots & & \vdots & \\ 0 & 0 & 1 & & & & & & \\ 0 & 0 & 0 & & & & & & \\ \end{array} \right]$ 

la cual corresponde a la matriz de proyección en la que se han ajustado las fecundidades para obtener una mortalidad de cero; es decir una población hipotética donde una vez que nacen sus habitantes nunca mueren.

Demostración:

$$
H^{-1}L'H = \begin{bmatrix} 1 & 0 & 0 & \dots & 0 & 0 \\ 0 & 1 & 0 & \dots & 0 & 0 \\ 0 & 0 & 1 & \dots & 0 & 0 \\ \vdots & \vdots & \vdots & \ddots & \vdots & \vdots \\ 0 & 0 & 0 & \dots & 1 & \dots \\ 0 & 0 & 0 & \dots & 1 & \dots \end{bmatrix} \begin{bmatrix} \varphi_1 & \varphi_2 & \varphi_3 & \varphi_{n-1} & \varphi_{n} \\ 1 & 0 & 0 & \dots & 0 & 0 \\ 0 & 1 & 0 & \dots & 0 & 0 \\ \vdots & \vdots & \vdots & \vdots & \vdots & \vdots \\ 0 & 0 & 1 & \dots & 0 & 0 \\ 0 & 0 & 0 & \dots & 0 & 0 \end{bmatrix} = \begin{bmatrix} \xi_1 & 0 & 0 & \dots & 0 & 0 \\ 0 & \xi_2 & 0 & \dots & 0 & 0 \\ 0 & 0 & \xi_3 & \dots & 0 & 0 \\ \vdots & \vdots & \vdots & \vdots & \vdots & \vdots \\ 0 & 0 & 0 & \xi_3 & \dots & 0 & 0 \\ 0 & 0 & 0 & \dots & 0 & \xi_n \end{bmatrix} =
$$

 $\left[\begin{array}{cccc|c} \rho_1 & \rho_2 & \rho_3 & \ldots & \rho_{n-1} & \rho_n \\ \hline t_1^* & t_1 & t_1^* & \ldots & t_1^* & t_1^* \\ \hline t_2^* & 0 & 0 & \ldots & 0 & 0 \\ 0 & t_3^* & 0 & \ldots & 0 & 0 \\ \vdots & \vdots & \vdots & \ddots & \vdots & \vdots \\ 0 & 0 & 0 & \ldots & 0 & 0 \\ 0 & 0 & 0 & \ldots & t_n & 0 \end{array}\right] \left[\begin{array}{cccc|c} t_1 & 0 & 0 & \ldots & 0 \\$ o  $\begin{bmatrix} 0 & 0 \\ 0 & \vdots \\ \vdots & \vdots \\ 0 & \ell_{\ell} \end{bmatrix}$  $\frac{1}{\pi}$  $\bar{t}_n$  $\begin{bmatrix} \frac{\varphi_0 f_0}{\ell_1} \\ 0 \\ 0 \\ \vdots \\ 0 \end{bmatrix} = \begin{bmatrix} \mathbf{P_1} & \mathbf{F_2} & \mathbf{F_3} \\ \mathbf{P_1} & \mathbf{0} & \mathbf{0} \\ \mathbf{0} & \mathbf{P_2} & \mathbf{0} \\ \vdots & \vdots & \vdots \\ \mathbf{0} & \mathbf{0} & \mathbf{0} \\ \mathbf{0} & \mathbf{0} & \mathbf{0} \\ \mathbf{0} & \mathbf{0} & \mathbf{0} \end{bmatrix}$  $= \begin{bmatrix} \frac{\varphi + \ell_1}{\ell_1} \\ \frac{\ell_1}{\ell_2} \\ 0 \\ 0 \\ 0 \end{bmatrix}$ 2  $\frac{\varphi_3 t_3}{t_1} \cdots \frac{\varphi_{n-1} t_{n-1}}{t_1}$ <br>
0 ... 0<br>
9 ... 0<br>
0 ... 0<br>
0 ...  $\frac{t_{n-1}}{t_n}$  $\begin{array}{c} \frac{\varphi z}{\ell_1} \\ 0 \\ \frac{\ell_1}{\ell_2} \\ 0 \\ \frac{\iota_2}{\iota_3} \\ 0 \\ \end{array}$  $\begin{array}{ccccc} \dots & 0 & & & \\ \dots & 0 & & & \\ \dots & \vdots & & & \\ \dots & \vdots & & & \\ \dots & 0 & & & \\ \end{array}$  $\begin{array}{c} \circ \\ \circ \\ \circ \\ \circ \end{array}$  $\overline{0}$ 

ya que:

Pi  $\overline{\Pi}$  Pi  $P<sub>1</sub>$  $\frac{t_1}{t_1 t_2}$  $\mathbf{p}_1$ 

$$
\frac{\ell_{n-1}}{\ell_n} = \frac{\frac{n-1}{n} p_j}{1} = p_{n-1}
$$

$$
\frac{\varphi_1 \varepsilon_1}{\varepsilon_1} = \varphi_1 = F_1
$$

$$
\frac{\varphi(t)}{\xi_1} = \frac{\frac{t-1}{2} \cdot P_j}{\frac{n-1}{|I|} \cdot P_j} = \frac{P_1^{\frac{n-1}{2}} \cdot P_j}{\frac{n-1}{|I|} \cdot P_j} = F_1
$$
\n
$$
\frac{\frac{1}{2} \cdot 1}{\frac{n-1}{|I|} \cdot P_j} = F_1
$$

 $\frac{\left| \sum_{j=1}^{n-1} P_j \right|}{\frac{1}{n-1}}$  (1)

 $\text{Si} \quad \text{H}^{(0)} \text{L}' \text{H} = \text{L}$  entonces  $L^L = (H^{-1}L'H)$   $(H^{-1}L'H)$   $(H^{-1}L'H)$  ...  $(H^{-1}L'H)$  = (t veces)  $H^{-1}L'$  I  $L'$  I  $\ldots$   $L'$  I  $H = H^{-1} (L')^H$ 

Por lo tanto  $L^t = H^{-1}(L')^tH$ 

Oemográficamente L es la matriz de proyección de la población, Pt las tasas de supervivencia, "a" la clase de edad de la primera reproducción y "b" el lapso de reproducción.

#### l. DESCRIPCION DEL HETODD DE HANSEN

El método de Hansen se podria clasificar como un método recursivo ya que para realizar una proyección necesitamos de las inmediatas anteriores; a continuación se detalla la descripción de método citado:

Trabajaremos con las matrices  $(L')^L$  o  $(L')^L$ M donde M es una matriz de dimensión nxn con n el número de clases de edad y t el periodo A proyectar.

- i) Cortar una tira de papel de ancho n y alto  $n+t$  donde n y t E ~l.
- ii) En la tira de papel anterior colocar en el extremo derecho el número de renglór. correspondiente de abajo hacia arriba comenzando con el cero.

JO

- iii) Anotar la matriz M empezando en el renglón n-t de nuestra tira de papel hasta al rengión cero.
- íV) Recortar otra tira de papel que nos servirá como plantilla la cual tendrá dos aberturas. Primera : su alto debe de ser b  $(=n-a+1)$  y su ancho n. Segunda : esta abertura debe de estar situada sobre la primera a una distancia de n-b (=a+l) y tendrá de alto uno y de ancho n.
- V) Ahora escribir en la plantilla los números  $\varphi_A, \varphi_{A^*L}, \ldots, \varphi_{n}$ de la matriz L' en la orilla izquierda de la abertura inferior empezando de arriba hacia abajo.
- VI) Para obtener la matriz L'H que se localizará en los renglones thet,the-z,...,tet,t se colocará la plantilla sobre la tira de papel procurando que en la parte baja del orificio inferior coincidan el renglón cero de nuestra tira de papel con el renglón n de nuestra matriz M *y* se procede a realizar el producto punto entre el vector de las  $\varphi$  y el primer vector colunma situado en la abertura inferior, colocando el resultado arriba del vector columna utilizado en la abertura superior; continuando análogamente con las siguientes columnas, obteniendose asi la proyección de la matriz una unidad de tiempo después.
- VII) Si queremos proyecciones de más de una unidad de tiempo se realizará este mísmo procedimiento tantas veces como proyecciones necesitemos recorriendo nuestra plantilla un renglón hacia arriba cada vez.

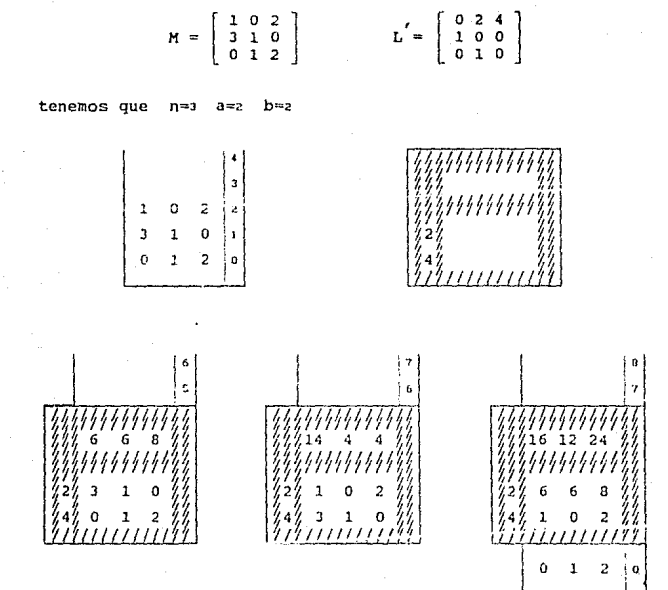

EJEMPLO:

Así sucesivamente hasta la t que necesitemos. Nosotros hemos obtenido hasta t=3

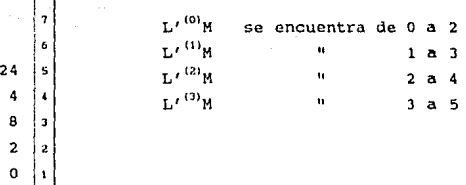

Teorema 1: Mediante el procedimiento anterior, los renglones  $t+n-i, t+n-2, \ldots, t+i, t$  contendrán la matriz  $(L')^k M$  para  $t=0, 1, 2, ...$ 

Demostración:

Sea X<sub>11</sub> el número en el renglón i y la columna j  $\{j=1,\ldots,n\}$ i=l, .• n). Traducido a lenguaje matemático el método de Hansen consiste en aplicar recursivamente la siguiente fórmula:

$$
X \tan_{\theta} j = \sum_{i=a}^{n} \varphi_i X \tan_{i,j} j \tag{1}
$$

para  $j=1,...,n$  y  $t=0,1,2,...$ 

Demostraremos (1) por inducción sobre t.

Para t=O Xn,J es verdadera.

 $ln l$ 

16 12  $\overline{14}$  $\epsilon$  $\mathbf{r}$  $\overline{a}$ 1  $\mathbf{1}$  $\mathbf{1}$  $\overline{a}$ 

Supongamos que *(l)* es verdadera para t y dernostrémoslo para t+l. Consideremos los clamentos del primer renglón columna j de  $(L')^{t+1}$ M éstos son el producto punto de el primer renglón de L'  $(0, \ldots, 0, \varphi_n, \ldots, \varphi_n)$  y la columna j de  $(L')^M$  que son por hipótesis de inducción (Xl•n-t, J, Xt+n-2,Jr,,. */* Xt•b-1,J, ••• , XtH, J, Xt, J)

Como b=n-a+1 realizando el producto punto

 $X(t+1)+n-1$ ,  $j = \sum_{i=1}^{n} \varphi_1 X(t+1+1)+1$ , j

 $para i=1,...,n \quad v \quad t=0,1,2,...$ 

$$
X_{t+n+1} = \sum_{i=n}^{n} \varphi_1 X_{t+n-1,i}
$$

para  $i=1,...,n$   $y$   $t=0,1,2,...$ Lo que prueba el teorema.

Existen dos casos especiales:

- 1) Cuando M es un vector; lo que referiría a L' como una matriz de provección y M como vector inicial.
- 2) Cuando M es igual a la matriz unitaria nxn; resultando las potencias sucesivas de L'.
	- \*\* En lo subsecuente solo nos referiremos al segundo caso.

#### 2. INDICE DE PRIMITIVIDAD.

Sea g al número natural más pequeño tal que L<sup>9</sup> es positiva, es decir q nos indicaria la unidad de tiempo en la cual todas las clases de edad contribuyen (con individuos) entre si.

(g es llamado indice de primitividad).

Teorema 2. Sea Lelna, L una matriz cuadrada no negativa y primitiva (Ver apendice 2).

> Se denota por (t] al más pequeño natural mayor o igual que t; para una t arbitraria.

Se afirma que g=s<sup>'</sup>a+n donde  $s' = \begin{pmatrix} a-1 \\ b-1 \end{pmatrix}$ .  $(2)$ Para demostrar (2) trabajaremos con matrices  $L' \in \mathbb{Z}^r$ o, ya que los elementos ceros en estas son iguales a los de LeZn.a.

Para basar la prueba de (2) utilizaremos el método de hansen simplificado, esto es, omítiendo las  $\varphi$  y poniendo x en los elementos mayores que cero.

Para una descripción más precisa observemos L'<sup>nq</sup> del método (con geNU(0) ) es decir los renglones  $n(q+i), ..., nq+i, nq$ .

#### EJEMPLO:

Si  $n=9$  y  $a=7$  $(b=3)$ 

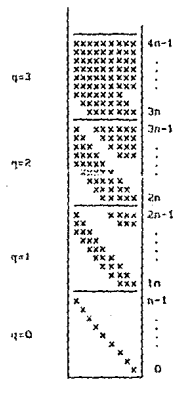

Recuerde que M es la matriz unitaria.

Lema 1: Los elementos no cero de  $L'^{nq}$  son de la forma:

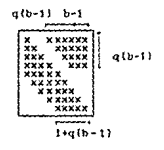

Demostración:

Para q=l es evidente.

Suponemos cierto para q=t y por inducción sobre la fórmula del teorema 1 se demuestra para q~t+l.

Teorema 3. Sea  $L' \in \mathcal{L}'$ n, y q $\in \mathbb{N}$ U{O}. El elemento 1,j de L' es positivo si y solo si una o ambas de las condiciones siguientes se cumple:

1)  $0 \le i - j \le q(b-1)$ 

2)  $1 \sin(q(b-1) \quad y \quad i-j \sin(a-q(b-1))$ 

Sea L' $\varepsilon$ L' $n_{n}$ , y teN el elemento 1, de L<sup>t</sup> es positivo si y solo si el elemento 11, de L<sup>''1</sup> es positivo donde q<sub>1</sub> es la parte entera de (t+k-i)/n y i=i+nq<sub>1</sub>-t

Demostración:

La primero parte del teorema se desprende del Lema 1.

La segunda parte corresponde a ver el elemento positivo de  $L^t$ subdividido en la forma  $L^{nq}$ .

Demostración (teorema 2):

Si nos fijamos en L'<sup>nq</sup> del método de Hansen q debe ser el más pequeño entero que satisfaga:

> $q(b-1)+(b-1)+1 \ge n$ <br>  $d \ge \frac{n-b}{b-1} = \frac{a-1}{b-1}$ es decir  $q = \left(\frac{a-1}{b-1}\right) = s^*$

Las regiones triangulares que contienen los últimos ceros con lados verticales y horizontales ambos iguales a

$$
n - (1 + s^{*}(b-1)) > a + b - 1 - 1 - \left(\frac{a-1}{b-1}\right)(b-1) = 0
$$

El último rengl6n que contiene ceros es:  $(s^*+1)n-s^*(b-1)-1 = s^*a+n-1$ 

Por lo tanto el siguiente es el qua no contiene ceros: g==s • a+n ..

Si definimos a t(1J) como el menor natural tal que el elemento 1.1 de  $L'$  es positivo para toda t\*t( $(t)$ ) implicaría que:

$$
q=Max_{i,t}(t)
$$
  $i=1,...,n$   $j=1,...,n.$ 

donde

t(•J) \ s'a+i-j s·a+i-a s·a+i si 15j≾a si a•j(b-1) +l  $\sin s'(b-1)+2s+sn$
# 3. LIMITE OE LOS ELEMENTOS DE UNA MATRIZ OE LESLIE.

Se deducirán los limites generales para los elementos positivos de  $(U')^t$  donde  $L' \in \mathcal{L}'_{D,a}$  y tell.

Lema 2: Sea L'e£'n, rell y f=Min<sub>i</sub> $\varphi_1$  F=Max<sub>i</sub> $\varphi_1$  donde  $\varphi_1$  son los elementos positivos en el primer renglón de L' con i=a, .. ,n.

> Suponiendo que L' se le a aplicado el método de Hanscn, cualquier elemento positivo x pertenece a un renglón con número menor o igual a n+ra-1 satisface;

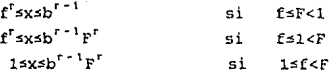

# Demostración:

Se demostrarA para el caso fslsF los otros son muy similares.

Para r=l los renglones de cero a n-1 contienen los mismos elementos y los renglones superiores n, n+1, .., n+a-1 son los mismos  $\varphi_{\alpha_1}$ ..., $\varphi_n$  de L' trasladados hacia atrás, por lo tanto f xx F se cumple.

EJEMPLO:

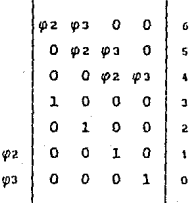

Lo suponemos verdadero para r y lo probamos para r+l por

JB

inducción.

Considerando el elemento n+t

$$
X_{l+n+1} = \sum_{i=n}^{n} \varphi(i) X_{l+n-1+1}
$$

por hipótesis de inducción XI-n-1,1 esta entre f\*f<sup>r</sup> y F\*b<sup>r-1</sup>F<sup>r</sup> y como a lo más hay b de estos miembros  $\chi_{(m,i)}$  esta entre  $f*f^{\Gamma}$  v  $I$ h\*Fl\*F\*h $I^{-1}$ F<sup>r</sup>

Por lo tanto  $f^{r+1} s X_{t+n-1} s b^{(r+1)-1} F^{r+1}$ para  $t$ s $(r+1)a-1$ 

Teorema 4. Sea L'ef'n,, reN y f=Ming: F=Max. pi donde pi son los elementos positivos en el renglón superior de L' con i=a,..,n. Sea teN y se define

$$
r^* = \begin{bmatrix} \frac{1}{2} \\ \frac{1}{2} \end{bmatrix}
$$
  
cada elemento positivo x de L'<sup>t</sup> satisface  

$$
f^r s x s b^{r-1}
$$
sl f sF<1  

$$
f^r s x s b^{r-1} r^r
$$
si f s1f<sub>r</sub>

Demostración:

Los elementos de L'<sup>t</sup> pertenecen en el método de Hansen a los renglones menores o iquales a t+n-1, puesto que

$$
ts\left(\frac{t}{a}\right)a=r^a
$$

estos renglones tienen número menor o igual a n+r<sup>2</sup>a-1 y el teorema queda demostrado a través del lema.

# IV. E JEMPLO PRACTICO

El punto de partida de las proyecciones que se localizan en las siguientes 4 paginas, es la información del Censo de 1980 del estado de Hidalgo, Méx. trasladada a mitad del año y corregida la subnumeración y mala declaración de la edad.

Aqui haremos hincapié en que se trata de población femenina (que tenga una edad menor a la ültirna edad fértil) en ausencia de migración.

Donde las clases de edad se tomaron de 0 años a 49 años (última edad fértil) de la siguiente forma:

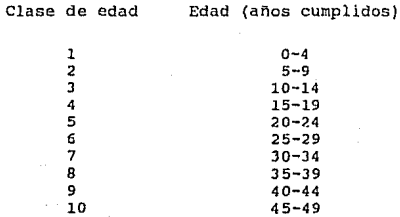

Siendo el periodo de duración por clase de edad de 5 años.

Supondremos que la mortalidad y la fecundidad (de Hidalgo, de la población femenina sin migración} permanece constante para cada clase de edad al transcurrir el tiempo.

Información obtenida de las proyecciones de la población del estado de Hidalgo 1980-2015 (consultar bibliografía) y proyectada mediante el sistema citado en la tercera parte del apéndice.

#### PROYECCION DE POBLACIONES

Nombre del archivo : HDG.dat Nümmero de clases de edad (1-50) : 10 Periodos proyectados (1-70) : 3

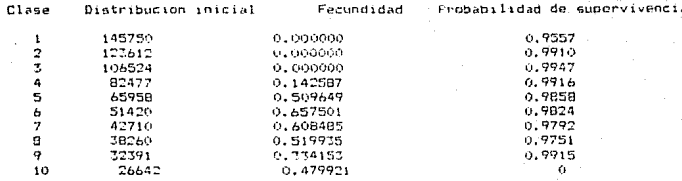

Matriz de proyeccion metodo de Hansen

desques de 3 periodos de tiempo.

0.000 0.141 0.503 0.643 0.589 0.500 0.319 0.464 0.000 0.000 £ 0.000 0.000 0.136 0.483 0.619 0.571 0.487 0.311 0.455 0.000 1 E 0.000 0.000 0.000 0.135 0.487 0.627 0.576 0.492 0.316 0.455 1 1 0.942 0.000 0.000 0.000 0.000 0.000 0.000 0.000 0.000 0.000 ٦ E 0.000 0.977 0.000 0.000 0.000 0.000 0.000 0.000 0.000 0.000 п 0.000 0.000 0.972 0.000 0.000 0.000 0.000 0.000 0.000 0.000 f. 1 0.000 0.000 0.000 0.960 0.000 0.000 0.000 0.000 0.000 0.000 ٦ [ 0,000 0,000 0,000 0,000 0,948 0,000 0,000 0,000 0,000 0,000 ı 1 0,000 0,000 0,000 0,000 0,000 0,938 0,000 0,000 0,000 0,000 1 1 0.000 0.000 0.000 0.000 0.000 0.000 0.947 0.000 0.000 0.000 <sub>1</sub>

#### Prediccion por clase de edad:  $close 1$ 219888, 3381 clase 2 171938.5220 clase 3 140812.9929 clase 4 137306.9109 clase 5 120815.7456 103573.2225 clase 6 79199.8811  $close 7$ clase 8 62545.1837

 $classe$  9 48227.2149 40427.5200 clase 10

vector proporcional despurs de 39 iteraciones

con una precision de 0.000005000

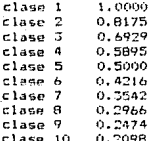

### PROYECCION DE FOBLACIONES

#### Nombre del archivo : HDG.dat Numero de clases de edad (1-50) : 10 Feriodos proyectados (1-70) : 3

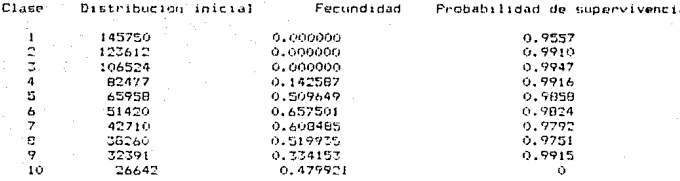

Matriz de proyeccion metodo de Tradicional

despues de 3 periodos de tiemno.

0.000 0.141 0.503 0.643 0.589 0.500 0.319 0.464 0.000 0.000 0.000 0.000 0.136 0.483 0.619 0.571 0.487 0.511 0.455 0.000 ı E 0.000 0.000 0.000 0.135 0.483 0.623 0.576 0.492 0.316 0.455 ŋ, E 0.942 0.000 0.000 0.000 0.000 0.000 6.000 0.000 0.000 0.000 ı E 0.000 0.977 0.000 6.000 0.000 0.000 0.000 0.000 0.000 0.000 Þ 1 0.000 0.000 0.972 0.000 0.000 0.000 0.000 0.000 0.000 0.000 J. E 0.000 0.000 0.000 0.960 0.000 0.000 0.000 0.000 0.000 0.000 Þ [ 0.000 0.000 0.000 0.000 0.548 0.000 0.000 0.000 0.000 0.000 э £ 0.000 0.000 0.000 0.000 0.000 0.938 0.000 0.000 0.000 0.000 1 [ 0.000 0.000 0.000 0.000 0.000 0.000 0.947 0.000 0.000 0.000  $\mathbf{1}$ 

#### Prediccion por clase de edad: clase 1 219888.3381 clase 2 171938,5220

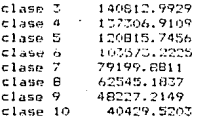

vector proporcional despues de 39 iteraciones con una precision de 0.000003000

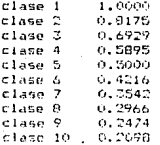

### FROVECCION DE POBLACIONES

Nombre del anchive : HDG.dat mero de clases de edad (1-50) : 10 Periodos provectados (1-70) : 10

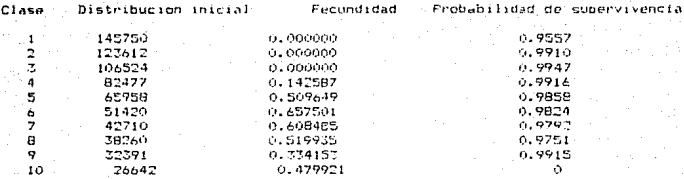

Matriz de provoccion autodo de Hicago

despues de 10 periodos de tiempo.

E 0.800 0.758 1.074 1.290 1.352 1.257 0.948 0.628 0.367 0.200 f 0.398 0.800 0.731 1.032 1.179 1.105 0.938 0.678 0.403 0.220  $\mathfrak I$ 0.453 0.413 0.800 0.728 0.566 0.951 0.811 0.667 0.447 0.250  $\mathbf{I}$ E 0.519 0.472 0.414 0.800 0.656 0.706 0.616 0.501 0.404 0.274 þ, I 0.566 0.538 0.472 0.413 0.719 0.367 0.334 0.272 0.208 0.213 <sup>1</sup> [ 0.458 0.585 0.555 0.468 0.348 0.492 0.075 0.064 0.041 0.059  $\mathbf{1}$ [ 0.122 0.451 0.578 0.529 0.446 0.284 0.411 0.000 0.000 0.000 J E 0.000 0.124 0.445 0.569 0.522 0.443 0.283 0.411 0.000 0.000  $\mathbf{I}$ [ 0.000 0.000 0.122 0.436 0.560 0.516 0.440 0.281 0.411 0.000  $\overline{1}$ 1 0.600 0.000 0.000 0.122 0.436 0.563 0.521 0.445 0.266 0.411  $\mathbf{I}$ 

#### Prediccion por clase de edad: 664998.0513 clase 1 clase 2 539350.3779  $classe$   $\overline{z}$ 456309.7075 389489.1514 clase 4 clase 5 336729.7230  $classe$  6 288446.4627 clase 7 240164, 4951 clase 8 194776.1616

155379.5392

127315,8401

vector proporcional despues de 36 iteraciones con una precision de 0.000007000

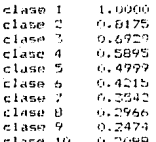

clase 9

clase 10

#### PROYECCION DE POBLACIONES

Nombre del archivo : HDG.dat Numero de clases de edad (1-50) : 10 Periodos proyectados (1-70) : 10

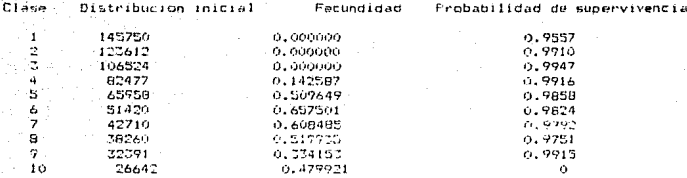

Matriz de provección metodo de Tradicional

después de 10 periodos de tiempo.

E 0.800 0.758 1.074 1.283 1.352 1.237 0.949 0.628 0.367 0.200 n E 0.398 0.800 0.731 1.032 1.179 1.105 0.938 0.678 0.405 0.220 ı E 0.453 0.413 0.800 0.726 0.766 0.951 0.8tl 0.667 0.447 0.250 ı I 0.519 0.472 0.414 0.800 0.656 0.706 0.616 0.501 0.404 0.274 3 I 0.566 0.538 0.472 0.413 0.719 0.367 0.334 0.272 0.206 0.213 п 1 0.478 0.583 0.555 0.468 0.748 0.492 0.075 0.064 0.041 0.059  $\mathbf{r}$ 0.122 0.451 0.578 0.529 0.446 0.284 0.411 0.000 0.000 0.000 c ı E 0,000 0.124 0.445 0.569 0.522 0.445 0.285 0.411 0.000 0.000 з E 0.000 0.000 0.122 0.456 0.560 0.516 0.440 0.281 0.411 0.000 1 E 0.000 0.000 0.000 0.122 0.475 0.563 0.521 0.445 0.286 0.411 J.

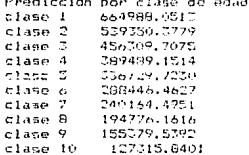

vector proporcional despues de S6 iteraciones con una oriession de 0.000007000

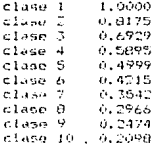

### ANALISIS DE LAS PROYECCIONES

Dado que la duración por clase de edad es de 5 años un período de tiempo de provección equivale a 5 años.

Para nuestro ejemplo se proyectó a 3 y 10 unidades do tiempo, mediante dos métodos (el método de Hanscn y el Tradicional) y se obtuvieron el vector y la constante de proporcionalidad.

# PROYECCION DE LA POBLACION HIDALGUENSE 3 UNIDADES DE TIEMPO DESPUES.

Analizando la matriz de proyección correspondiente observamos que las mujeres que se localizaban de la clase de edad 2 a la a contribuyen a la clase de edad 1 tres perlados de tiempo después, que de la clase de edad J a la 9 contribuyen a la clase de edad 2 tres per1odos de tiempo después y que de la clase de edad 4 a la 10 contribuyen a la clase de edad 3 tres pariodos de tiempo después; mientras que para las clases 4 a 10 tres periodos de tiempo después solo contribuyen las mujeres sobrevivientes de la primera a la septima clase.

Obteniendose apartir de la matriz de proyecci6n la predicción de la población descrita en el ejemplo.

# PROYECCION DE LA POBLACION HIDALGUENSE 10 UNIDADES DE TIEMPO DESPUES.

Analizando la matriz de proyección nos damos cuenta que las contribuciones por clase de edad son más frecuentes, en

comparación con la proyección tres unidades de tiempo, esto quiere decir que la población se está renovando.

De la predicción descrita para este unidades de tiempo nos damos cuenta que la población tiende a crecer a través del tiempo.

### RESULTADOS APARTIR DEL METODO DE HANSEN

En el teorema 2 de método de Hansen tenemos la opción de poder predecir a partir de que período t(ij) la clase de edad j va ha empezar a contribuir en la clase de edad i.

Aplicando dicho teorema tenemos:

n=10  $a=4$   $b=7$   $s' = \left(\frac{a-1}{b-1}\right] = \left(\frac{3}{6}\right) = 1$ 

 $\begin{cases} \texttt{s}^2 \texttt{a}+i-j=4+i-j & \texttt{si } 1 \le j \le a \\ \texttt{s}^2 \texttt{a}+i-a=i & \texttt{si } a \le j(b-1)+1 \\ \texttt{s}^2 \texttt{a}+i & \texttt{si } \texttt{s}^2(b-1)+2 \le j \le n \\ \end{cases} \quad \text{es}\n \begin{cases} \texttt{decir} & \texttt{si } 1 \le j \le i \\ \texttt{s}^2 \texttt{si} & \texttt{s}^2 \le j \le n \\ \end{cases}$ t(1) =  $\begin{cases} \texttt{s}^* \texttt{a} + \texttt{i} - \texttt{a} = \texttt{i} & \texttt{si} \texttt{a} \leq \texttt{j} (\texttt{b} - 1) + 1 & \texttt{es} \texttt{decir} \texttt{si} \texttt{4} \leq \texttt{6} \texttt{j} + 1 \end{cases}$  $s^2$  a+i-a=i si a≤j(b-1)+1 es decir si 4≤6j+1<br>  $s^2$ a+i =4+i si s<sup>2</sup>(b-1)+2×j≤n es decir si 8≤j≤10

Por ejemplo la clase de edad 5 contribuirá a la clase de edad 4 apartir del período de tiempo 4, es decir,  $t(4,5)=4$ ,

El max<sub>1</sub>, t(ij)=g representa a partir de que unidad de tiempo g la matriz de proyección tiene todas sus entradas positivas; por Hansen sabemos que:

# $q=s$  $a+n=1(4)+10=14$

por lo tanto la matriz de proyección 14 periodos de tiempo después

será toda positiva (todas las clases de edad contribuyen entre si).

Utilizando el teorema 4 del método mencionado y el ejemplo **sabernos que:** 

$$
\mathbf{f} = \min_{i,j} \varphi_i = 0 \qquad \mathbf{F} = \max_{i,j} \varphi_i = 0.605482 \qquad \mathbf{y} \qquad \mathbf{r'} = \begin{pmatrix} \mathbf{t} \\ \mathbf{t} \\ \mathbf{d} \end{pmatrix} = \begin{pmatrix} \mathbf{t} \\ \mathbf{t} \\ \mathbf{d} \end{pmatrix}
$$

**por lo que todos los elementos x de la matriz de proyección t**  unidades de tiempo después deben cumplir que:

$$
0 \le x \le 7^{r-1}
$$
 ya que  $fsF<1$ 

Por ejemplo para t=3 se cumple que 05x51

# INTERPRETACION DEL VECTOR Y LA CONSTANTE DE PROPORCIONALIDAD

Si las mujeres hidalguenses continuarán reproduciendose y **muriendo de la misma forma que en 1980, finalmente, cada 5 años,**  los números aumentarían en 16.9% según la constante de proporcionalidad. Por el vector proporcional se ve que, en el limite, por cada 10000 hembras en la clase l habrá 8175 hembras en la clase 2, 6929 en la clase 3 y así sucesivamente.

# V. CONCLUSIONES

Nos referiremos a las ventajas y restricciones en el uso del método de Mansen.

El modelo de Leslie ha sido usado para describir la dinámica de poblaciones, utilizando para conocer la composición de una población al transcurrir el tiempo, las matrices de proyección generadas mediante este modelo.

El método de Hansen consiste a grandes rasgos en transformar la matriz de provección de Leslie en una matriz más simple de condiciones especiales, la cual se eleva a la potencia requerida mediante ciertos pasos y se prosique a retrasformar la matriz resultante.

Las demostraciones de algunos resultados interesantes, por ejemplo el indice de primitividad, se basan en el proceso anterior el cual permite ciertas facilidades para ello.

Algunas de las ventajas del método de Hansen para realizar provecciones de una población son:

- a) El tiempo de proceso en micro-computadora es menor (esto es tomando como punto de comparación el proyectar la misma población con iguales características, a través del método tradicional de elevar la matriz de provección al período que se pretende predecir mediante multiplicaciones recursivas).
- b) Es ilustrativo y didáctico.
- c) Cuenta con una demostración sólida.

 $\overline{A}$ 

- d) Se puede calcular el (indice individual de primitividad) périodo en el cual la clase j empieza a contribuir en la clase i (para cualquier i, j clases de edad) , ya sea en forma individual para cualquier i y <sup>j</sup>clases de edad o totalmente para una matriz de Hansen.
- e) Se puede calcular el (índice general de primitividad) período para el cual todas las clases de edad contribuyen entre si.
- f) Tiene la facilidad de que apoyándose en él, se pueden predecir los rangos en que varian los elementos de la matriz de proyección.

Una consecuencia de que este método se encuentre basado en el modelo de Leslie es que necesita cubrir todas las hipótesis de este tales como: que la tasa de fecundidad y mortalidad permanece constante a través del tiempo y que sólo la cierta población femenina es considerada.

# APENO/CES

- Al. Obtención de datos.
- A2. conceptos teóricos.
- AJ. Sistema para proyección de poblaciones.

### Este apéndice se divide en tres secciones:

La sección l menciona de donde pueden ser recabados los datos para nuestro vector inicial de distribución y las precauciones que se deben tomar para ello, como obtener las probabilidades de supervivencia y el desarrollo teórico de uma forma de calcular la fecundidad femenina basandonos en el articulo del Hétodo de Componentes Demográficos para realizar proyecciones de población (Comporteda Cruz S. 1984).

La sección 2 es la parte de álgebra lineal integrada por definiciones, lemas, corolarios y teoremas necesarios para la demostración de la existencia y propiedades de un eigenvalor estrictamente dominante para el tipo de matrices que manejaremos. así como el concepto de primitividad utilizado en el capitulo que trata sobre el Método de Hansen.

La sección *3* contiene algunas especificaciones en cuanto al uso del sistema para calcular proyecciones de población por el Método de Hansen y por el Método tradicional, as1 como *el* listado correspondiente.

### A1. ÜBTENCION DE DATOS.

Los datos necesarios para obtener la distribución inicial de la población así como la probabilidad de supervivencia y la fecundidad son facilitados por las tablas de vida; tales tablas se basan en las estadísticas vitales y censos poblacionales ya evaluados y corregidos (esto es por si adolecen de fallas tales como: el subregistro de nacimientos y defunciones y la mala declaración o registro de la edad}.

La distribución inicial se toma directamente de una tabla de vida clasificada por sexo y clase de edad.

l. cálculo de sPx .

Sea  $\int_{x}^{x+n} 1(t) dt = nLx$ el número de hembras vivas entre x y x+n años cxactus.

con l(X) sobrevivientes a edad x de sexo femenino. entonces

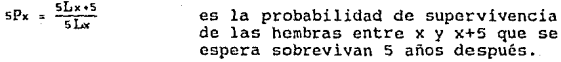

2. Cálculo de sFx.

- Si sFx es el promedio de hijas que tiene una hembra durante el tiempo que permanece entre las edades x *y* x+5 *y* que sobrevivven al final de dicho periodo.
	- sfic es la tasa especifica de fecundidad femenina de mujeres entre x y x+5 años (la relación entre el número de nacimietos femeninos en un año de madres entre x y x+5 años *y* el número medio de mujeres en esas edades).

y sKx el promedio de mujeres entre *x y* x+5 años de edad expuestas al riesgo de concebir.

$$
5\overline{K}x = \frac{1}{2} (5K^{(0)}x + 5K^{(1)})
$$

Como la exposición es de 5 años

 $\frac{5}{2}$  sfx ( sKx<sup>(0)</sup> + sKx<sup>(1)</sup>) es el número de nacimientos en el<br>período de 0 a 1 de madres entre<br>x y x+5 años de edad.

Sumando las contribuciones de todas las edades fértiles, el total de nacimientos en el intervalo (0,1) es:

$$
N^{(n,1)} = \frac{5}{2} \sum_{x=0}^{B-5} \text{str} (5Kx^{(n)} + 5Kx^{(1)})
$$

con a menor edad de procreación y *(3* el máximo (asumiendo que las dos son múltiplos de cinco).

Falta aplicar un factor de supervivencia al grupo de  $5K<sub>a</sub><sup>(1)</sup>$  ya que sí una niña nace en el tiempo z  $(0 \le z \le 1)$  la probabilidad de que alcance la edad x=5 es:

$$
\frac{l(x)}{l_0} = \frac{l(5-5z)}{l_0}
$$

donde *lo* es el radix de la tabla de vida utilizada.

suponiendo distribución uniforme de los nacimientos en 5 años y sumando estas probabilidades através de todo el período tenemos:

$$
\int_0^1 \frac{1(5-5z)}{510} = \frac{\int_0^5 1(x) dx}{510} = \frac{510}{510}
$$
\n
$$
\text{proportion de nifías nacidas en el intervalo de } (0,5).
$$

De lo anterior:

$$
5K_0^{(0)} = \frac{510}{510} \frac{5}{2} N^{(0,1)} = \frac{510}{510} \frac{5}{2} \sum_{x=0}^{8} 5fx \quad (5K_x^{(0)} + 5K_x^{(1)})
$$

ya que  $5Kx+5 = 5Px - 5Kx$ <sup>(t-1)</sup>

tenemos: 
$$
5K_0^{(1)} = \frac{1}{2} \frac{5L_0}{5L_0} \int_{\frac{L}{4\pi}}^{\frac{L}{2} - 5} s f_x (5k_x^{(0)} + 5p_{x-5} 5k_{x-5}^{(0)})
$$

siendo x múltiplo de cinco y suponiendo que las condiciones de mortalidad y fecundidad prevalecen constantes en el intervalo.

Desarrollando y reagrupando

$$
sK_0^{(1)} = \frac{1}{2} \frac{sL_0}{10} \left\{ sF_\alpha (sK_\alpha^{(0)} + sP_{\alpha-5} - sK_\alpha^{(0)}) + sF_{\alpha+5} (sK_\alpha^{(0)} + sP_\alpha - sK_\alpha^{(0)}) + \dots + \right. \\ \left. + sF_{\beta-1,0} (sK_{\beta-1,0}^{(0)} + sP_{\beta-1,5} - sK_\beta^{(0)}) + sF_{\beta-5} (sK_{\beta-5}^{(0)} + sP_{\beta-1,0} sK_\beta^{(0)}) \right\}
$$

$$
sK_0^{(1)} = sK_{\alpha-5}^{(0)} \left\{ \frac{sL_0}{210} sP_{\alpha-5} sf_{\alpha} \right\} + sK_{\alpha}^{(0)} \left\{ \frac{sL_0}{210} (sf_{\alpha} + sP_{\alpha} sf_{\alpha+5}) \right\} + \ldots ++ sK_{\beta-10}^{(0)} \left\{ \frac{sL_0}{210} (sf_{\beta-10} + sP_{\beta-10} sf_{\beta-5}) \right\} + sK_{\beta-5}^{(0)} \left\{ \frac{sL_0}{210} (sf_{\beta-5}) \right\}
$$

Refiriéndonos a dos momentos t-1 y t cualesquiera:

 $sK_0^{(t)}$  = 5Fo  $sK_0^{(t-1)}$  +5Fs  $sK_5^{(t-1)}$  +5F10  $sK_{10}^{(t-1)}$  +... +  $sF_{u-5}$   $sK_{u-5}^{(t-1)}$ 

donde:

 $\frac{5L}{2L_0}$  sPx sfx.s para  $x = \alpha - s$  $\frac{510}{210}$  ( sfx + sPx sfx+s ) para x  $\frac{5L}{2I_0}$  sfx para x =  $\beta$ -s para  $x = 0, 5, \ldots, \alpha-10$  $y \quad x = \beta, \beta, \varsigma, \ldots$ ,  $\varsigma$ -5

Con:

*lo*  radix de la tabla de vida empleada.

- sI.o número de personas vivas entre x y x+5 años que se espera sobrevivan 5 afias después.
- Sfx tasa especifica de fecundidad femenina de mujeres entre x y x+S años.

*a*  edad mlnima de reproducción.

 $\boldsymbol{\beta}$ edad máxima de reproducción.

w mAxima edad de la población.

# A2. CONCEPTOS TEORICOS.

Definición 1: sea A=(a1¡) una matriz de nxn compleja con p(A) es llamado el radio espectral de A. eigenvalores A: , 1sisn y  $\rho(A)$ =max  $|\lambda|$ 1~1 :Sr¡

D<mark>efinición 2:</mark> Para n≥z, una matriz A de nxn compleja es irreúucible, si existe una matriz de permutaciones P (matriz cuadrada que tiene en cada renglón y columna un uno y en las otras entradas cero) tal que:

A1,2<br>A2,2

donde A1,1 es una submatriz rxr y A2,2 una submatriz de  $(n-r)x(n-r)$  con  $1$ sr<n.

Si P no existe se dice que A es irreducible.

Para n=l A es irreducible si su unica entrada es diferente de cero.

Cuando P existe y  $\tilde{A}$ =PAP<sup>r</sup>. la solución de la ecuación  $\tilde{A}x=k$ se reduce a resolver las ecuaciones:

> A<sub>1</sub>,  $1 \times 1 + A_1$ ,  $2 \times 2 = k1$ A2,  $2 \times 2 = k2$

las cuales son de un orden menor que la original.

Identificación de una matriz por una gráfica dirigida.

Sea  $A=(a_{1,1})$  alguna matriz compleja nxn y consideremos puntos P1, P2, •• , Pn en el plano llamados nodos. La gráfica  $G(A)$  asociada a A es la que conecta el nodo P; al Pi por un arco dirigido siempre y cuando a<sub>11</sub> sea diferente de cero.

Ejemplo:

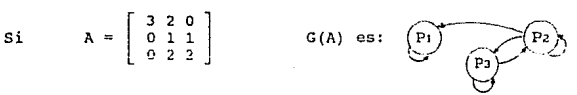

Definición 3: Una gráfica es fuertemente conexa si existe algún camino de arco dirigido que conecte a cualquier par de nodos P1, PJ.

Ejemplo: Sea L la matriz (de Leslie) con la estructura:

$$
L = \begin{bmatrix} 0 & 0 & t_1 & \dots & t_{1-n-1} & t_{1n} \\ t_{21} & 0 & 0 & \dots & 0 & 0 \\ 0 & t_{32} & 0 & \dots & 0 & 0 \\ \vdots & \vdots & \vdots & \ddots & \vdots & \vdots \\ 0 & 0 & 0 & t_{n-n-1} & 0 \end{bmatrix}_{n \times n}
$$

Su gráfica asociada es la siguiente:

$$
\begin{array}{|c|c|c|}\n\hline\n\text{De donde observamos que la gráfica de L es fuertemente conexa}\n\hline\n\end{array}
$$

ya que. existe almenas un camino de arcos dirígidos que conecta cualquier par de nodos.

Teorema 1: Una matriz compleja A de nxn es irreducible si *y* solo si la gráfica asociada G{A} es fuertemente conexa.

> Matriz irreducible es equivalente a decir que la gráfica de la matriz es fuertemente conexa. La demostración se excluye de presente trabajo. (Varga, Richard s., 1%2).

> > $\epsilon$

Definición 4: Sean A= $\{a_{11}\}\vee B= (b_{11})$  matrices nxc.

- Entonces A=B (>B) si a1jzbij ( >bij) para todo l≤i≤n, lsj≤r.
- Si o es la matriz nula y A•O (>O) se dice que A es no negativa.
- Si B=(b11) es una matriz arbitraria *nxr* de números complejos [B] denota la matriz con entradas [Bij] (valor absoluto).

Lema 1: Si A≥O es una matriz n'an irreducible entonces (I+A)<sup>n-1</sup>>0.

Demostración.

Es suficiente mostrar que para algun vector no cero con x=0 se cumple que  $(I+A)^{n-1}X>0$ 

Definimos la secuencia de vectores no negativos

 $X_{k+1} = (I+A) X_k$  con  $0 \le k \le n-2$ donde Xo=X asi Xk+t=Xk+AXk de aqui es claro que Xk+t no tiene más elementos cero de los que tiene Xk.

Supongamos que X<sub>\*</sub><sup>1</sup> tiene algunos elementos cero. Si X<sup>\*</sup>\*<sup>1</sup> y x~ tienen el mismo número de componentes cero entonces para un adecuada matriz de permutaciones P de nxn podemos escribir:

$$
P X x \cdot 1 = \begin{pmatrix} \alpha \\ 0 \end{pmatrix} \qquad P X x = \begin{pmatrix} \beta \\ 0 \end{pmatrix} \qquad \text{con } \alpha > 0, \ \beta > 0
$$

donde los vectores  $\alpha$  *y*  $\beta$  tienen m componentes, lam<n

Asi 
$$
\begin{pmatrix} \alpha \\ 0 \end{pmatrix} = \begin{pmatrix} \beta \\ 0 \end{pmatrix} + \begin{pmatrix} \lambda_{1,1} & \lambda_{1,2} \\ \lambda_{2,1} & \lambda_{2,2} \end{pmatrix} \star \begin{pmatrix} \beta \\ 0 \end{pmatrix}
$$

siendo A2,Z una matriz cuadrada y At,1 una matriz cuadrada de orden m.

Esto implica que Az,1{3=0 perc dado que A2,t~O y *(1>0* esto solo acurre cuando A2,t=O lo que contradice la hipótesis de que A es irreducible.

Por lo que X<sub>k</sub>+1 tiene menos elementos cero que X<sub>k</sub> ; Xo tiene a lo más (n-1) componentes cero entonces Xx tiene o lo más (n+k-1) componentes cero. Asl

$$
X_{n-1} = (I+A)^{n-1}X_0
$$

•

Si A=(a1i)•O as una matriz nxn irreducible *y* x~o es cualquier vector no nulo.

$$
\text{Seq} \qquad \qquad \mathbf{r} = \min \left\{ \frac{\sum_{j=1}^{n} a_{ij} \mathbf{x}_{j}}{\sum_{i} \mathbf{x}_{i}} \right\}
$$

donde el mlnimo es tomado sobre todos los x1~0 claramente rx es un

real positivo y el supremo para todo número ρ≥0 para el cual

```
Ax<sup>2</sup>OX
```
 $r = \sup_{x \ge 0} \{r_{x}\}$ definimos

como r, y  $r_{\alpha}$ , tienen el mísmo valor para alguna  $\alpha > 0$ 

Consideremos  $P=\{x\ge 0 \mid \frac{1}{x}\times\frac{1}{x}=1\}$  y sea  $Q=\{y \mid y=(1+A)^{n-1}X, x\in P\}$ 

*y* por el lema l y>O para *todo* yeQ

Multiplicando ambos miembros de la ecuación Ax≥r x por  $(I+A)^{n-1}$  obtenemos:

Ay≥r y de (3) concluimos que r<sub>v</sub><sup>zr</sup>. Equivalentemente  $\operatorname{r=Sup}_{\mathbf{v}\in\Omega}\left\{\mathbf{r}_y\right\}$ (4}

Como P es un compacto de vectores y ry una función continua en Q necesariamente existe un vector z tal que

Azerz (SJ <sup>y</sup>no existe w~o vector tal que Aw>rw

Todo vector no negativo *y* no nulo z que satisfaga *(* 5) se llama el vector extremo de la matriz A.

Lema 2: Si A20 es una matriz nxn irreducible entonces r con la cualidad (5) es positivo. Más aun cada vector extremo z de

*(* J)

la matriz A corresponde al cigenvalor *r;* es decir, Az=rz y z>O.

# Dcmostraci6n:

ler Parte:

 $Si$   $E$  es el vector positivo cuyas componentes son todas la unidad, tomando en cuenta que A es irreducible ningún  $renq16n$  de A puede desaparecer y consecuentemente  $A\xi$  tampoco puede desaparecer. Así  $r \in >0$ , probando que r>O.

2° Parte:

Sea z un vector extremo con Az-rz=n, donde n≥0. Si n~O , un componente de n es positivo. Multiplicando por la matriz (I+A)<sup>n-1</sup> tenemos:

Aw-rw>o donde  $w=(I+A)^{n-1}z>0$ . Siguiendo que  $r_{\frac{1}{u}}>r$  contradiciendo la definición de r en *(4).*  As1 Az=rz

y dado que w>0 y  $w=(I+A)^{n-1}z$ prueba. entonces z>O completa la ..

Lema 3: Sea A=(at)) 20 una matriz nxn irreducible y sea B=(bt) una matriz compleja nxn con \D\•A.

> $Si~\beta$  es algún eigenvalor de B entonces:  $|\beta|$ sr

donde r es la constante positiva de *(4).*  Más aun la igualdad es válida si y solo si |B|=A y donde B es de la forma

 $B = e^{i \theta}$ DAD<sup>-1</sup>

donde D es una matriz diagonal cuyas entradas tienen módulo unitario.

Demostración:

Si  $\beta y = By$  con  $y \neq 0$  entonces  $\beta y := \sum_{j=1}^{n} b_{ij} y_j$  1sisn

usando la hipótesis de lema 2 y la definición 4 se sigue que:  $|\beta| |y|$   $s|B| |y|$   $sA|y|$  $(6)$ 

 $|B| \leq r \int_{|y_1|} \leq r$ lo cual implicaría

si |B|=r entonces |y| es un vector extremo de A. Por el lema 2, |v| es un eigenvector positivo de A correspondiente al valor r. Asi

$$
r[y] = [B] \{y\} = A\{y\}
$$

como [y]>0 y la por hipótesis [B]sA concluimos que [B]=A.

Para el vector y, donde |y|>0 definimos:

$$
D = diag\left\{\frac{y_1}{|y_1|}, \ldots, \frac{y_n}{|y_n|}\right\}
$$

 $(7)$ 

 $\{B\}$ 

teniendo así D módulos unitarios y y-D|y|.

Sea  $B=c^{1\theta}$  donde By= $\beta y$  pueden ser escritos como:  $C[y]=r[y]$ 

 $\text{donde} \qquad C\text{=}e^{-i\theta}D^{-1}BD$ de (6) y (7) tenemos qua:  $C[y] = [B][y] = A[y]$  de la definición do e

$$
|C| = |B| = h
$$

Así concluimos que  $C|y| = |C||y|$  y por ser |y|>0 se da C=ICI lo que implica C=A.

Combinando éste resultado se obtiene  $B = e^{10}$ DAD<sup>-1</sup>

Inversamente si  $B=e^{i\theta}DAD^{-1}$  entonces eigenvalor  $\beta$  con  $|\beta|=r$ . 1 Bl=A y B tiene un

..

Si B=A en el lema 3 se da inmediatamente el siguiente colorario:

Colorario: Si A~O es una matriz nxn irreducible entonces el eigenvalor r del lema 2 es igual al radio espectral  $\rho(A)$ de A.

# Demostración:

si A~O es una matriz nxn irreducible su radio espectral p{A) es positivo y es la intersección en el plano complejo del clrculo.  $|z| = p(A)$  con el eje real positivo (es decir el eje de las ordenadas) es un eigenvalor de A. •

Lema 4: Si A~O es una matriz irreducible y B una submatriz cuadrada principal (matriz obtenida por el cruce de los renglones i y las correspondientes columnas) de A, entonces  $\rho(\beta) < \rho(\lambda)$ .

Demostración:

Si B es una submatriz principal de A, entonces hay una matriz nxn de permutaciones P tal que

B=At,l donde

 $C = \begin{bmatrix} A_{1,1} & 0 \\ 0 & 0 \end{bmatrix}$   $PAP^{T} = \begin{bmatrix} A_{1,1} \\ A_{2,1} \end{bmatrix}$ Az,1

aquí A1,1 y A2,2 son submatrices cuadradas principales de PAP<sup>T</sup> de dimensión mxm *y* (n-m)x(n-m) respectivamente 1sm<n.

Claramente.  $0:CPAP^T$   $\gamma$   $\rho(C)=\rho(B)=P(A1,1)$  pero como C= $|C|$ \*PAP<sup>r</sup> la demostración sigue inmediatamente del lema J y su colorario.

11

Teorema 2 (Perron 1907- Frobenius 1972}.

Sea A~O una matriz nxn irreducible. Entonces:

- 1) A tiene un eigenvalor real positivo igual al radio espectral.
- 2) A p(A) le corresponde un cigcnvector *x>O.*
- 3)  $p(A)$  crece cuando alguna entrada de A crece.
- 4)  $\rho(A)$  es un eigenvalor simple de A.

Demostración:

Parte 1 y 2 se desprenden del loma 2 y cl corolario del lema 3.

- Parte J.- Supongamos algun incremento en alguna entrada de la matriz A, dándonos una nueva matriz irreducible A donde  $\tilde{A}$ <sup>2</sup>A *y*  $\tilde{A}$ <sup>2</sup>A, aplicando el lema 3 concluimos que  $\rho(\tilde{A}) > \rho(A)$ .
- Parte 4.- Es equivalente probar que  $\rho(A)$  es un cero de multiplicidad uno del polinomio característico.  $\phi(t) = det(tI-A)$

podemos usar el hecho que *4> <sup>1</sup>*(t) es la suma de los determinantes de la submatriz principal  $(n-1)x(n-1)$  de tI-A.

Si Al es una submatriz principal de A entonces del lema 4 ol det(tI-A1) no puede desaparecer para alguna  $t \geq \rho(A)$ ; de aquí se sique que:

# det $\lceil \rho(A)I-A1 \rceil > 0$

y asi  $\phi' [\rho (A)] > 0$ consecuentemente  $\rho(A)$  no puede ser cero de  $\phi(t)$  más grande que l. •

Definición S: Sea A~O una matriz irreducible nxn, y sea *k* el número de eigenvalores de A de módulo  $\rho(A)$ . Si  $k=1$ , entonces A es primitiva.

A3. SISTEMA PARA PROYECCION DE POBLACIONES.

Los objetivos de la realización de este sistema es el de facilitar los cálculos matemáticos y comparar tiempos al hacer proyecciones mediante el método de Hansen y el Tradicional (elevar la matriz de proyección a potencias succoivas) .

Tal sistema cuenta con un menú general el cual es:

### M E N U

1 Instrucciones.<br>2 Crear un archi

2 Crear un archivo por teclado.<br>3 Leer un archivo en memoria.

- 3 Leer un archivo en memoria.<br>4 Procesar mediante Método de
- 4 Procesar mediante Método de Hansen.<br>5 Procesar mediante Método Tradiciona
- 5 Procesar mediante Método Tradicional.<br>6 Corrección de datas.<br>7 Listar un archivo.
- 
- 7 Listar un archivo.<br>B. Terminar
- Terminar.

### FORMATO PARA DATOS

Para introducir los dutos por un editor se debe seguir el siguiente formato:

> 080967 n  $F(1)$  $F(2)$ F[n) P[1] P( 2) P(n] K[1] K[.2]  $K[n]$

# CARACTERISTICAS DE LOS DATOS

080967 Clave para que reconozca el archivo el sistema.

n Número de clases de edad. Entero positivo.

- F[i] Fecundidad para la clase de edad i. Números reales mayores que cero (o iguales a cero si para ninguna i se a colocado un número positivo). Para i=1...n.
- P[i] Probabilidad de vida para la clase de edad i. Números reales mayores que cero y menores que uno (siempre P[n]. debe de ser igual a cero). Para  $i=1...n$ .
- K[i] Distribución inicial de la clase de edad i. Números reales mayores o iguales a cero (no puede ser  $K[i]=0$ para toda i). Para i=1...n.

#### LISTADO DEL SISTEMA.

#### Program Proyeccion;

```
(El objetivo de este programa es comparar proyecciones de población )
(por medio de dos métodos el de Hansen y el tradicional.
const
    max
           = 50:Tiempo = 80;tamano = 10cteprop= 200;
    maximo = 10000000.0type
    arregio
                = array [1..max] of real;
                = \arctan \left( 1 \ldots \arcsin x, 1 \ldots \arcsin x \right) of real;
    matriz
    matrizbarra = \arctan x [0..tiempo 1..max] of real;
                = array (1..tamano) of char;
    longitud
                = array [1..cteprop] of real;
    ctep
var
    opcion, met, presic: char;
    n,t,iter,iterac
                    : integer;
    Lt
                     : matriz:
    ĸ
                     : matrizbarra:
    Raiz, pres
                     : real;
    nombre
                     : string {14};
    archivo
                     : text;
    TD
                     : string [6];
    \, R
                     : ctep;
    incompl, noconv, fertill, Knonulo : boolean;
    F, P, H, Y, KO, KL, Kr, kp): arreglo;
Procedure EscrpanKt (var Kt:arreglo; n:integer);
(Escribe los datos de proyección obtenidos en la pantalla)
var
   i: integer;
   begin
     for i:=1 to n do
        begin
          write ('clase', i,'
                                  ۰,
          writeln (kt[i]; 5:6);end:
    writeln:
   End;
```

```
************
Procedure EscrpanRaiz:
(Escribe la constante de proporcionalidad en la pantalla)
  Begin
   write ('Constante de proporcionalidad : ', raiz:3:6);
  End:
Procedure EscrpanLt (Lt:matriz);
(Escribe la matriz de proyección en la pantalla )
vari,j: integer;
  Begin
    for i := 1 to n do
     becin
        write (111)for i:=1 to n do
           write (Lt[i,j]; 5:4, f, 7);write (1, 1):
        writeln;
      end;
    writeln;
  End:
/*******************
Procedure EscristKt (var Kt:arreglo; n:integer);
{Escribe los datos proyectados obtenidos en la impresora}
var
  i: integer;
  Beain
    for i := 1 to n do
       begin
        write (1st, 'clase ', i,'
                                \cdotswritten (lst, kt[i]; b: 4);end:
    writeln(1st)End:
Procedure EscristRaiz:
(Escribe la constante de proporcionalidad en la impresora)
  Begin
   write (1st, 'Constante de proporcionalidad : ', raiz:3:6);
  End:
```

```
Procedure EscristLt (Lt:matriz);
{Escribe la matriz de proyección en la impresora}
var
   i,j: integer;
  Begin
    for i:=1 to n dobegin
         write (1st, '[-1])for j:=1 to n do
            write (lst,Lt[i,j]):i,j,'');
         write (lst, ' '');
         writeln(1st);end;
    writeln(lst);
   End:
**************
                  Procedure Escrarch (met:char; mitad: boolean);
(Escribe los datos o los datos y el proceso en un archivo según lo que
(se requiera.
  var
     i, j: integer;
Begin
   rewrite (archivo);
  writeln (archivo, '080967');
   writeln (archivo, n);
   For i := 1 to n do
    writeln (\archivo, F[i]);
   For i:=1 to (n-1) do
    writeln (archivo, P[i]);
   For i := 1 to n do
    writeln (archivo, KO[i]);
   If not (mitad) then
    begin
      writeln (archivo, met);
      writeln (archivo, t);
      For i := 1 to n do
      For i:=1 to n do
         write (\text{archivo}, \text{ht}(\bot, j));
      For i:=1 to n do
        writeln (archivo, Kt[i]);
      writeln (archivo, iter);
      writeln (archivo, presic);
      writeln (archivo.pres);
      For i:=1 to n do
        writeln (archivo, Kp[i]);
      writeln (archivo, raiz);
     end;
   close (archivo);
End;
```

```
1 + + + +. . . . . . . . . . . . . . . . . . . .
Procedure Inicia:
(Inicializa en cero los vector de la distribución inicial, fecundidad )
(probabilidad de supervivencia.
var
   i: integer:
   Beain
     for i := 1 to max do
         begin
          K0[i]:=0;F(i):=0:P[i] := 0;end:End:
*****************************
                                        **************************
Procedure Readarch (mitad: boolean);
{Lee la mitad o todo el archivo (es decir los datos o los datos y el }
(proceso según sea el caso.
  var
     i.i: integer:
Begin
    inicia;
    incom(1): = true;
    If not eof (archivo) then
    readln (archivo.n);
    for i:=1 to n do
     begin
        If not eof (archivo) then
       readln (archivo, F[i]);
     end:
    for i:=1 to (n-1) do
     begin
        If not eof (archivo) then
        readln (archivo, P[i]);
     end:
      for i := 1 to n do
       hedin
         If not eof (archivo) then
         readln (archivo, KO(i))
      end:
    If not (mitad) then
      bedin
       If not eof (archivo) then
          begin
            readln (archivo, met);
            incompl:=false;
          end:
       If not eaf (archivo) then
          readin (archivo.t):
```

```
If not enf (archivo) then
         For i=1 to n do
            For j := 1 to n do
              read (archivo, Lt[i, j]);
       If not eof (archivo) then
       For i := 1 to n do
         readln (archivo, Kt[i]);
       If not eof (archivo) then
         readln (archivo.iter);
       If not eof (archivo) then
       readln (archivo, presic);<br>If not cof (archivo) then
          readln (archivo.pres);
       If not eof (archivo) then
       For i := 1 to n do
         readln (archivo, Kp[i]);
       If not eof (archivo) then
       readln (archivo, raiz);
     end:
   close (archivo);
end:
Procedure enter;
var
    e:char;begin
      qotoxy (60,24);
      write'\cdot ) ;
      gotoxy (60,24);
      write ('continuar [enter]');
      read(kbd, e);
      if e<>#13 then
        enter:
end:
**************
                **************************
Function encontrado: boolean;
(Valida si el archivo solicitado se encuentra en disco.
begin
    encontrado:=true;
    {$I-} reset (archivo); ($I+)
    If ioresult \leftrightarrow 0 then
      begin
       gotoxy (15,10):
       write ('Archivo NO ENCONTRADO en disco ') :
       enter;
       encontrado:=false;
     end:
```

```
end;
```

```
Function apto: boolean;
(Regresa verdadero cuando el archivo contiene una clave que se coloca )
(al crearlo.
beain
  apto:=true;
      If ID<>'080967' then
        begin
         gotoxy (8.10);
         write ('Archivo NO APTO (no fue creado con la opcion 2 ');
         qotoxy (8,11);
         write ('o con las debidas reglas, consultar tesis).
                                                               \cdotsenter:
         close (archivo);
         apto:=false;
        end:end:
1 + 1 + 1 + 1***************************
Function Nodatos: boolean;
(Regresa un valor verdadero cuando no existen datos en memoria, esto es
(detectado si alguna por ejemplo la primera de las probabilidades de
(vida es iqual a cero.
begin
 Nodatos: = false:
 If (t=0) or (P[1]=0.0) then
    Begin
     Clrscr;
     qotoxy (8,10);
     write ('No se tienen datos en memoria elegir opción 3');
     enter:
     Nodatos:=true:
   end:
end:
*****************
                 Procedure CalculaLtK0;
{Obtenida la matriz de proyección final, se multiplica por el vector }
(de distribución inicial.
var
  i,j:integer;
  Begin
     For i:=1 to n do
        kt[i]:=0;For i=1 to n do
       For j:=1 to n do
         Kt[i]:=Kt[i] + Lt[i,j] * KO[j]End;
```

```
*******
Procedure Vectorprop:
(Calcula el vector de proporcionalidad, según el número de iteraciones
(y la precisión requerida.
var
   ژ, د
        : integer:
   k1: arreglo:
   hasta: real:
   Lv
        : matriz:
Beain
   iter:=0;For i := 1 to n do
       kp[i]:=k0[i];For i:=1 to n do
      Begin
        Lv[1,i]:=F[i];end;
   For i := 2 to n do
      For j:=1 to n do<br>If (i=j+1) then
            begin
              iv[i, j]:=P[1-1];end
        else
            begin
              LV[1, j]:=0;end:
   Repeat
      iter:=iter+1;
      For i := 1 to n do
         k1[i]=0:
      For i := 1 to n do
        For j:=1 to n do
          K1[i]:=K1[i] + Lv[i,j] * Kp[j];if k1[1]=0 then
         begin
                   kp[i]:=k1[i]; hasta: = 2; end
      else
        begin
          hasta:=abs(kp[2]-(k1[2]/k1[1]));
          raise: 11.1111For i := 1 to n do
          kp[i]:=k1[i]/k1[1];end;Until ((hasta<pres) and (hasta<>0) ) or (iter=iterac);
   if hasta<pres then
     presic:='0'
   else
     presic:='?';
End:
```
```
Procedure Leenumpos (var num: real; x, y: integer; tipo: char);
(Validación de números (mayores que cero y menores que uno, enteros )
(positivos y enteros mayores o iguales a cero.
                                                                    ۰
var
     f.
             : integer;
     decimal :real:
     aceptado: boolean;
     numero : string (tamano);
Begin
     aceptado:=false;
     repeat
           qotoxy (x,y); read(numero);
           gotoxy (x, y); write ('
                                               \alphagotoxy (x,y); writeln (numero,'
           Val (numero, num, i);
           If (i=0) and (numero<>'') then
             pecin
               If tipo='E' then
                  begin
                    decimal:=num-trunc(num);
                        (num>0) and (decimal=0.0) then
                    1f
                       aceptado:=true;
                  end;
               If tipo='K' then
                  begin
                        (num>0) or (num=0) then
                    if
                     begin
                       acceptada: = true;if (num>0) then Knonulo:=true:
                     end;
                  end;
               If tipo='F' then
                  begin
                    if ((num>0) or ((num=0) and not(fertill)) ) then
                       begin
                        if (num>0) then
                                          fertill:rtrue;
                        aceptado:=true;
                       end;
                  end;
               if tipo='P' then
                  if (num>0) and (num<=1) then
                    aceptado:=true
            end;
            If not (aceptado) then
              begin
                 sound (500) ;
```

```
delay(100);nosound;
                end:
     until aceptado;
End:
I + - - - - -Procedure Pantalla (numproc: integer);
(Saca en pantalla dependiendo del parámetro un formato para mostrar )
(o leer datos (en lineas de 15 en 15).
var
 i,j,q,z,ii,s:integer;
begin
       writeln:
       write (' Clase
                          Distribución inicial
                                                      Fecundidad ');
       writeln ('
                    Probabilidad de supervivencia');
       writeln:
       z := 1:
       q:=0:
       Repeat
            ii:=q+1;
            q: = 15 * z;If q>n then q:=n;
            j := 0:for i:=ii to a do
              begin
                 1: = 1 + 1gotoxy (4,8+j);
                 \text{writeln}(i)end;
          If numproc=1 then
           begin
            1.007knonulo:=false;
            for i:=ii to g do
              begin
                 j:=j+1;repeat
                gotoxy (18,8+j);
                 Leenumpos (k0[i], 18, 8+j, 'K');
                until (i<>n) or (knonulo) ;
             end:
           end:
            i := 0:for i:=ii to q do
              begin
                j := j + 1;repeat
                  gotoxy (38,8+j);
                   if numproc=1 then
                      Leenumpos (F[i], 38, 8+j, 'F')
                  else
```

```
write (F[i]: 8:4); until (i\le n) or (fertill) or (numproc\le 1);
       end; 
     j:≈O;<br>for i:≃ii to q do
       begin 
          j:=j+l; 
          gotoxy (65,8+j);<br>if i<>n then
            if numproc=1 then<br>leenumpos (P[i], 65, 8+j, 'P')else 
              write (P[i]:l:4)¡ 
    end; if q=n then 
    begin 
      gotoxy (66,B+j); 
      writeln ('O')i 
    end; 
    If numproc<>1 then
     begin 
      j:≈O;<br>knonulo:=false;
      for i:=ii to q do<br>begin
            j:=j+l; 
            repeat 
              gotoxy ( 18, B+j) ¡ 
               if numproc=2 then 
               Leenumpos (k0{i},18,8+j,'K')<br>else
                   el se · write (kO[i):B:4); 
            until (i<>n) or (knonulo) or (numproc<>2); 
        end; 
     end¡ 
    z:=z+l; 
    enter¡ 
     if q<>n then 
       for i:=l to 15 do h<:.>gir;. 
            ~~Í~~.J!.( ! 4, B+i) ¡ 
            writeln (' 
         end; 
Until q=n; 
                                                                      ');
```
end;

')

```
Procedure Leo:
(Lee todos los datos del teclado (con lo que se crea un archivo); pre-)
(qunta donde se van a quardar los datos, numero de clases de edad,
{vector inicial, fecundidades y probabilidades de vida (realizando to-)<br>(da la validación de los datos introducidos.
var
  comodin
              : \text{real}:i, j, q, z, ii : integer:
 Begin
   clrscr:
    gotoxy (22,1);
   writeln ('DATOS PARA PROYECCION DE POBLACIONES');
    writeln:
    write ('
               Archivo en el que se quardarán los datos : '):
    readln (nombre):
   write ('
                       Número de clases de edad (1-'.max.') : ') ;
    repeat
       Leenumpos (comodin.47.4.'E');
       n:=true (comodin) :
   until n<max:
    writeln:
    fertill:=false:
   Pantalla (1);
    assion (archivo.nombre):
    Escrarch(' ',true);
    inicia:
   End:
                      Procedure Leearch;
{Lee de un archivo; pregunta el nombre del archivo (lo valida), pre- }
(gunta si se leerá
                              el vector inicial de teclado o del
                                                                     ï
(mismo archivo y dependiendo de las respuestas ( si son validadas)
                                                                     J
(lee o solo pide el tiempo a proyectar, el número de iteraciones y
                                                                     ١
(precisión que se quiere para el vector de proporcionalidad.
var
   i, j, q, z, ii : integer:resp2
              : char:
   comodin
              : real:
  Begin
    clroor;
    qotoxy (22,1);
    writeln ('DATOS PARA PROYECCION DE POBLACIONES'):
    writeln:
    write (
                    Archivo del que se leerán los datos : ');
    readln (nombre);
    assign (archivo.nombre);
    If not (Encontrado) then
      exist:Reset (archivo);
    Readln (archivo.ID):
```

```
If not (apto) then
      exit:Readarch (true);
    writeln:
    write ('Leer vector inicial de teclado o archivo (T/A): ');
    repeat
     qotoxy (49,5);
     read(kbd, resp2);
    until resp2 in ['T','A','t','a'};
    writeln (resp2):
    write('Precisión para el Vector Proporcional (>0 y <= 1); ');
    leenumpos (pres, 52, 6, 'P');
    write (Número de iteraciones para el Vector Propocional (enter
>0 : ' );
    repeat
      Lecnumpos (comodin, 63, 7, 'E');
      iterac:=trunc (comodin)
    until iterac<10000:
    gotoxy(1,4);\ddot{\phantom{0}}writeln('
                                                                      4
    writeln('
    write1n('45
    writeln('
                                                                      ń
    writeln('
                                                                      ٠ï
    qotoxy (1,4);
    write('Periodos proyectados (1-', tiempo-n,') : ');
    repeat
      Leenumpos (comodin, 47, 4, 'E');
      t:=trunc (comodin)
    until t<(tiempo-n);
    write ('
                        Número de clases de edad (1-'.max.') : ') :
    writeln (n,'
                           41.7If resp2 in ['A','a') then
       Pantalla (3)
    else
       Pantalla (2);
      Escrarch (' ' , true);*)
( *
   End;
                        *********************
(******)
                                                            **********\
Procedure methansen:
{Valida si existen datos en memoria, va llamando los procedimientos }
(requeridos y escribe en pantalla los datos obtenidos.
                                                                      J.
---------<del>-</del>
Procedure IniciaMLHYKt:
{Inicializa la matriz donde se quardaran las proyecciones.
                                                                      ŀ
var
   i,j : integer;
   Begin
     For i: = tiempo downto 0 do
```

```
For i := 1 to n do
           begin
              if (i \leq n-1) and (i=n-1) then
                M(1, 1) := 1else
                M[1,1]:=0;end:
   End:
1 + - -۰÷۱
Procedure CalculaH:
(Obtiene en un vector la diagonal de la matriz de transformación.
                                                                            Y
var
   i: integer;
   Begin
     \bar{H}[n] :=1 :
     For i := (n-1) downto 1 do
       H[i]:=H[i+1]*P[i];End:
+ - - -----------------
                                                                          ۰<del>*</del>۱
Procedure CalculaY:
{Transforma los datos.
                                                                            ì
var
    i, j : integer;Prob: real;
   Begin
     Prob:=1;
     Y[1]:=F[1];for i:=2 to n do
       begin
             for j:=1 to i-1 do
             Prob: = Prob*P[i];Y[i] := F[i]*Prob;Prob:=1;
       end;
   End;
1 - ------------
Procedure CalculaMtyRaiz;
(Calcula las provecciones de los datos transformados
var
   ya,a,r,j,i,b,h,tconv
                            :integer;
   Begin
      ya:=1;while Y[Ya}=0 do
         ya:=ya+1;
      a:=ya;r := 0;tconv:=t;
      For i:= n to (n+tconv+1) do
         begin
             for j:=1 to n do
                begin
```

```
b:=-a+r;for h:=a to n do
                      begin
                         M[i,j]:=M[i,j]+Y[h]*M[b,j];b:=b-1;
                      end;
               end;
            r:=r+1:
         if M[i,1]>maximo then
           begin
             noconv:-true;
              t := i - nexit;
           end;
         end;
   End:
1 + - - -------------
Procedure CalculaLt;
(Obtiene la matriz de proyección transformada y la retransforma con el
(vector que contiene la diagonal de la matriz de transformación
var
   i, j, ii : integer;Begin
      i := 0:For ii:=n-1+t downto t do
        begin
          i := i + 1:
          For j := 1 to n do
                Lt[i,j]:=M[ii,j]*H[j]/H[i];
        end:
   End:
( + - -Beain
      If Nodatos then
        exit;
       clrscr;
       gotoxy (20,10);
       writeln (' UN NOMENTO
                                 PROCESANDO
                                              DATOS') :
       nocony := false;Vectorprop;
       IniciaMLHYKt:
       CalculaH;
       CalculaY;
       CalculaMtyRaiz;
       CalculaLt;
       CalculaLtK0;
       Escrarch ('H', false);
       Clrscr:
       writeln ('
                                      PROCESO');
       writeln;
```

```
76
```
writeln ('Matriz de proyección método de Hansen : '):  $\cdot$  ) ; write writeln (t,' períodos de tiempo después.'); If noconv then writeln ('Posible error para un período mayor'); EscrpanLt (Lt): writeln ('Predicción por clase de edad: '); Escrpankt  $(kt, n)$ ; writeln ('Vector proporcional después de ', iter,' iteracione  $^{\prime}$  ) : if presic='0' then writeln (' con una precisión de ', pres:1:9) Escrpankt (kp, n); EscrpanRaiz; enter: End: \*\*\*\*\*\*\*\*\*\* Procedure Mettradic: (Valida si existen datos en memoria; eleva la matriz de provección ) (segun el tiempo deseado multiplicando matrices en forma tradici- $\mathbf{1}$ (nal y escribe los datos var  $r, j, i, h$ : integer;  $L2. L1$ : Matriz; sum : real: tconv  $:$  integer:  $1 - 1 - 1 - 1 - 1 - 1$ Procedure IniciaML1: {Inicializa dos matrices con los datos de fecundidad y probabildad de} (vida. var i,j: integer; Begin For  $j:=1$  to n do Begin  $M(1, j):=F[j];$  $Li(1, j) := F(j);$ end: For  $i := 2$  to n do For  $j:=1$  to  $n$  do If  $(i=j+1)$  then begin  $M[i,j]:=P[i-1];$  $L1[i,j]:=P[i-i];$ end else beain M[i,j]:=0;  $L1[i, j]:=0;$ end;  $End:$ 

```
\epsilon...............
Procedure proceso;
(calcula la multiplicación de matrices
beain
  If t=1 then
   beain
    for i=1 to n dofor i:=1 to n do
        Lt[l,j]:=M[i,j];
    exit:
   end:
  For r:=2 to (tconv+2) do
     begin
       for i:=1 to n do
          for j:≈1 to n do
             bedin
                 sum:=0;for h:≂1 to n do
                   sum:=sum+M[h,j]*L1[i,h];
                 L2[i, j]:=sum;end:
           If r=t then
              for i =1 to n do
                 for j:=1 to n do
                    L[t, j] := L2[i, j];for i:=1 to n do
          for j:=1 to n do
              Li(1, j): = L2[i, j];if L2[i,1]>maximo then
            begin
              noconv:=true;
              t:≈r;
              exit;
           end;
     end;
 end;
لنتسى
                     -----------------
Begin
  If Nodatos then
       exit;
  clrscr;
  gotoxy (20,10);
  writein ('UN MOMENTO PROCESANDO DATOS');
  IniciaML1;
  noconv:=false;
  tconv:=t;
  Proceso;
  CalculaLtKO;
  Vectorprop;
  Escrarch ('T', false):
```
## ESTA TESIS NO DEBE SALIR DE LA BIBLIOTECA

```
Clrscr:
 writeln ('
                              P ROCESO');
 writeln:
 writeln ('Matriz de proyección método Tradicional:');
 vrite
                                                    : ۱
 writeln ('después de ',t,' períodos de tiempo.');
 If noconv then
   Writeln ('Posible error para un período mayor');
 EscrpanLt (Lt);
 writeln ('Predicción por clase de edad: ');
 Escrpankt (kt.n);
 writeln ('Vector proporcional después de ', iter,' iteraciones ');
 if preside '9' then
     writeln ('
                                  con una presición de ', presi1:9);
 Escrpankt (kp, n);
  EscrpanRaiz;
 enter:
End:
procedure correcP;
{Corrige probabilidades de vida preguntando en que clase de edad se }
(quiere corregir, muestra la probabilidad actual para esa clase y
                                                                   ı
(pide la nueva (validándola).
                                                                   ł
var
comodin: real;
1
      : integer;
begin
   Clrscr;
   qotoxy (1,3);
                             CORRECCION
                                           ĐΕ
   writeln ('
                                               PROBABILIDADES
                                                               DE
                                                                   VID
\cdot):
   qotoxy (1,12);
   write ('
                      Corrección en la clase de edad (1 - ', n - 1, ') : ')repeat
      Leenumpos (comodin, 57, 12, 'E');
       i:=true (comodin);
   until i<n;
   writeln;
   write ('
                    Probabilidad actual de la clase de edad ', i,'
^{\prime} ) ;
   written(P[i]:1:3);write ('
                                                corrección : ');
    leenumpos (P[i], 57, 15, 'P');
   enter;
end;
```

```
*******************************
****************
procedure correcF:
(Corrige fecundidades prequntando en que clase de edad se quiere co-)
(rregir, muestra la fecundidad actual para esa clase y pide la nueva)
((validándola).
var
comodin: real:
       : integer;
i
begin
    Clrscr;
    gotoxy (1,3);
    writeln (f
                                         CORRECCION
                                                        DЕ
                                                              FECUNDIDADE
^{\prime} :
    gotoxy (1,12);
                       Corrección en la clase de edad (1-',n,') : ') :
    write ('
    repeat
       Leenumpos (comodin, 57, 12, 'E');
       i:=trunc (comodin):
    until i < (n+1);
    writeln:
    writeln
            \left| \cdot \right|Fecundidad actual de la clase de edad '.i.
: ', F[i]: 8: 4);
    write (
                                                  corrección : ');
    leenumpos (F(i), 57, 15, 'F');
    enter:
end:
Procedure menucorrec:
(Prequnta si se corregirá una fecundidad o una probabilidad de vida }
(o se regresará al menu principal (validá la opción elegida, manda
                                                                      \mathbf{r}(al respectivo procedimiento según la opción elegida y reescribe el )
(archivo si se ha corregido.
                                                                       ١
Var
            : char;
   apcion
   corregir : boolean;
BEGIN
  corregir:=false;
  Repeat
   Clrscr;
   textcolor (7):
   gotoxy(08,05);
                    write ('
                                      MENU
                                                  D - ECORRECCI
N E S');
   textcolor (15+ 128);
   qotoxy(30,9);
   writeln ('Archivo : ', nombre);
                    write \begin{pmatrix} 1 \\ 2 \end{pmatrix}qotoxy125.11);
                                 Corregir una fecundidad.
                                                            -15 1
   gotoxy (25, 12);
                                 Corregir una probabilidad de vida.'):
   gotoxy (25, 13);
                     write (' 3 Regreso al menú anterior.');
   textcolor (7);
   open:='?':
```

$$
f_{\rm{max}}
$$

```
qotoxy(30,20); write (' Opción : ');
   repeat
      read (kbd.Opcion);
      write (opcion);
      if not (opcion in ['1'..'3']) then
         begin
            gotoxy (40,20);
            sound(800);Delay(100);nosound:
         end:
   Until (opcion in [11, .731]);
   Delay (300);
   textcolor (15+ 128);
   case opcion of
      '1': begin Correcf; corregir:=true
                                             end;
      '2' : begin CorrecP; corregir:=true
                                             end;
   end;
 until opcion='3';
 if corregir then
    escrarch ('',true);
 inicia:
END:
*********
Procedure Corregir;
{Pregunta el nombre del archivo a corregir (lo validá), lee el archi-}
(vo y llama al menú de correcciones.
                                                                       Y
var
   i, j, q, z, ii : integer;
  Begin
    clrscr:
    gotoxy (22,1);
    writeln ('DATOS PARA PROYECCION DE POBLACIONES');
    writeln:
    write ('
                Archivo del que se corregirán los datos : ');
    readln (nombre);
    assign (archivo, nombre);
    If not (Encontrado) then
      exit;
   Readln (archivo, ID);
    If not (apto) then
      exit:
    Readarch (true);
   Menucorrec:
```
End:

\*\*\*\*\*\*\*\*\*\*\*\*\*\*\*\*\*\*\* \*\*\*\*\*\*\*\*\*\*\*\*\*\*\*\*\*\*\*\*\*\*\*\*\*\*\*\*\*\*\*\*\*\*\*\* Procedure Listar: {Lista un archivo en pantalla o en impresora, pregunta el nombre del } (archivo a listar (lo validá), el archivo puede ser solo de datos o  $\cdot$ (va procesado. var resp : char: i.i.q.z.ii : integer; Begin clrscr: gotoxy (18,1); writeln ('LISTADO DE DATOS PARA PROYECCION DE POBLACIONES'); writeln: write () Archivo del que se listarán los datos : '); readln (nombre); assign (archivo, nombre); If not (Encontrado) then exit; Readln (archivo.ID); If not (apto) then exit: Readarch (false); write (' Listar en impresora o pantalla (I/P): '); repeat qotoxy (54,4); read(kbd, resp); until resp in  $[11', 'P', 'i', 'p']$ ;  $\cdot$  ; writeln(' If resp in  $('P', 'p')$  then Begin gotoxy (1,3);  $write$   $\ell$ Nombre del archivo : ');  $^{\prime}$  )  $\cdot$ Writeln (nombre,' writeln (' Número de clases de edad (1-', max, ') . n. '  $write$   $\ell$ Periodos proyectados (1-', tiempo-n,')  $1.51:$ writeln: Pantalla (3): if not (incompl) then begin Clrscr: writeln (' PROCESO'): writeln: If met='H' then writeln ('Matriz de provección método de Hansen : '): If met='T' then writeln ('Matriz de proyección método Tradicional: '); write  $^{\prime}$  $^{\prime}$  ) : writeln ('después de ',t,' períodos de tiempo.');

EscrpanLt (Lt); writeln ('Predicción por clase de edad: '); Escrpankt (kt.n); writeln ('Vector proporcional después de ', iter,' iteracione ۰, ۱ if presic='0' then writeln (' con una precisión d '.pras:1:9}; Escrpankt (kp, n); EscrpanRaiz; enter: end : End Else Beain writeln (1st.' PROYECCION DE POBLACIONES') Writeln (1st); Write (1st.' Nombre del archivo : ') : writeln (1st, nombre); writeln (1st.' Número de clases de edad (1-', max.')  $\ell$ , n)  $\gamma$ write (lst,' Períodos proyectados (1-', tiempo-n,' : 1.tr Writeln(lst); writeln(lst); write (1st, Clase Distribución inicial Fecundidad '): writeln (lst.' Probabilidad de supervivencia'): writeln (lst); for i:=1 to n do begin write (lst,'  $\{1, 1, 1, 2, 3, 4, 5, 6, 7, 8, 6, 1, 1, 1, 0, 0\}$ write (1st.  $',$   $F{i1:8:0}$  : if i<>n then writeln (lst.'  $'$ .  $P[i]$ : 1: 4) else Writeln (1st.'  $\Omega$  $2.77$ end:  $writeln(1st);$ writeln(lst); If not (incompl) then begin If met='H' then writeln (1st, Hatriz de proyección método de Hansen'); If met='T' then writeln (1st, 'Matriz de proyección método Tradicional '); write  $(1st.$ - 1 writeln (1st, después de ',t, ' períodos de tiempo.');  $written (ist):$  $Escrlstlt (lt)$ : writeln (lst. Predicción por clase de edad: '): Escristkt (kt,n);

proporcional después '.iter, writeln (1st, 'Vector de iteraciones '): if presic='0' then writeln (1st,' con una precisión de ', pres:1:9); Escristkt (kp.n); EscrlstRaiz;  $written(1st):$  $writeln(1st)$ : writeln(lst); writeln(lst); end: End; inicia; End; Procedure Instruc; {Saca en una pantalla las instrucciones para manejar el programa. J. Begin cirscr; \*\*\*\* OPCION 1 INSTRUCCIONES POR OPCIONES writeln(' ٠, writeln('  $^{\prime}$  ) : writeln('OPCION  $\overline{\mathbf{2}}$ CREACION DE UN ARCHIVO POR TECLADO  $\cdot$  ; textcolor (7); writeln(' Por pantalla se piden los siguientes datos:  $^{\prime}$  ) ; writeln(' a) Número de clases de edad (entero positivo). '); writeln(' b) Distribución inicial por clase de edad (números mayores'); writeln(' o iguales a cero, no pueden ser todos ceros).'); writeln(' c) Pocundidades por clase de edad (números mayores  $iqua-')$ ; writeln(' les a cero, si para alguna clase de edad l fecundidad '); writeln(' es diferente de cero para las subsecuentes también deben'); writeln(' ser diferentes de cero). '); writeln(' d) Probabilidad de supervivencia por clase de eda (números'); writeln(' mayores que cero y menores o iguales a uno, est  $proba-$ '); writeln(' bilidad para la última clase de edad es cero po  $defaul.$ '); Nota: Se puede también crear un archivo directament writeln(' con'); writeln(' un editor, para ello deben seguirse las intruccione de •); writeln (' tesis.'); writeln{' textcolor (15+ 12G}; wri teln ( 'OPCION '); textcolor (7); writeln(' con la')¡ writeln(' las ') ¡ writeln(' según el archivo,'); writeln(' opcionc:;'); textcolor (15+ 128); en ter; Clrscr; textcolor (7); writeln (' Vector'); writeln(' writeln( */*  '); textcolor (15+ 128); writeln('OPCION 4 textcolor (7}; writeln ( */*  obteni-'} ¡  $writeln('$ predicciones por') ¡ writeln(' cans-'); writeln('  $written in'i'$ ,, textcolor (15+ 128); writeln( 'OPCION 5 '); textcolor (7);<br>writeln(' obte-'); writeln(' predicciones ');<br>\:vriteln(' la ');  $uriteInt'$ writcln (' formato que se encuentran en el apéndice. 3 de l '); LEER UU ARCHIVO DE MEMORIA Leer les datos en memoria de un archiva ya cread opción de poder cambiar la distribución inicial d clase de edad desde teclado o dejarla se pide el ticmpo a provectar que se usa en la *<sup>4</sup>*y 5 y la precisión *y* nG.mero de i toracicncs de de proporcionalidad. (); PROCESAR MEDIANTE EL METODO DE HANSEN Procesar el archivo mediante el método de Hanse endo la matriz final de proyección, la clase de edad, el vector de proporcionalidad y <sup>1</sup> tante de proporcionalidad.<sup>7</sup>); PROCESAR MEDIANTE EL METODO TRADICIONAL Procesar el archivo mediante el método Tradicíona niendo la matriz final de provección, la por clase de edad, el vector de proporcionalidad constante de proporcionalidad.'):

$$
\mathbf{p}_{\mathcal{A}_\mathcal{A}}
$$

'); textcolor (15+ 12B); writeln ('OPCION CORRECCION DE DATOS '); textcolor (7); writeln(' Para realizar correcciones se debe do tener u archivo'); writeln {' las pro ya creado {se puode corregir las fecund idadcs '); babilidadcs de vida) dando el número de la clas writeln(' de edad'); writeln(' que queremos corregir  $\mathbf{r}$ writeln{'  $'$ ); textcolor {15+ 128); writeln ( 'OPCION 7 textcolor (7); LISTAR UN ARCHIVO. '); writeln(' Listar un archivo en pantalla o imprescra ya se recién');<br>| writeln(' creado, corregido o ya procesado. '); textcolor (15+ 128) *;* enter; End; ( \*000000000000000000000000000 RUTillA PRINCIPAL 00000000000000000000•) (Saca el menú principal de opciones las validá; la sessi6n de} {uso del programa termina hasta-que se elige la opcion 8.} BEGIN Inicia; Repeat Clrscr; textcolor (7); gotoxy ( oa, 04); write ('PROGRAMA PARA PROYECCION DE POBLACIONES'); writeln; writeln (' Operaciones con archivos'); gotoxy(OB,09); write (' E N U'); textcolor (15+ 128);<br>gotoxy(08,11); write (' gotoxy(OB,11); write ('  $\mathbf{1}$ Instrucciones. ');<br>Crear un archive por teclado. '); qotoxy(OB,12); write ('  $\overline{c}$ gotoxy(08,13); \\tite ('<br>gotoxy(08,14); \\te (' P. Leer un archivo en memoria. 'l: 9otoxy(OB, 14); writo (' 4 Procesar mediante Metodo de Hansen.'); 5 Procesar mediante Método Tradicional.') gotoxy(OB, 15); write { */*  gotoxy(OB, 16); write (' 6 gotoxy(OB,17); writo ('  $\overline{7}$ Listar un archivo. ');  $qotoxy(08, 18);$ 8  $Terminar.$  (); textcolor ( 7) ; opcion:='?'; gotoxyp0,20); write (' Opción *:* '); repeat

```
read (kbd,Opcion); 
       write (opcion); 
       if not (opcion in ( '1' .. 'B']) then begin 
               gotoxy (40,20); 
sound (BOO); 
               Delay (100); 
               nosound; 
           end; 
   Until (opcion in ['1' .. 'B']}; 
   Delay (300);
   textcolor (15+ 128}; 
   case opcion of<br>
'1' : Instruc;<br>
'2' : Lee:
       '2' Lee; 
       'J' Leearch¡ 
       '4' Methansen; 
       '5' Mettradic; 
       '6' corregir; '7' Listar; 
   end¡ 
 until opcion='8';
END.
```
## 8 1 B L·I O GR A F 1 A

- Anton, H. y Rores, c. 1979. Aplicaciones de Algebra lineal. Editorial Limusa. México.
- Surden R. L. y Paires J. D. 1985. Análisi numérico. Grupo Editorial Iberoamérica.
- Bernal, J. D. 1981. La ciencia en nuestro tiempo U.N.A.M. Editorial Nueva Imagen. México.
- Camposortega Cruz S. 1984. El método de los componentes demográficos para realizar proyecciones. Consejo Nacional de Población. México.
- Camposortega cruz s. 1980. Proyecciones de la población Mexicana 1970-2040, Tesis de maestria. El Colegio de México.
- Camposortega Cruz (coautor), 1984. Análisis demográfico *y* proyecciones de la población del estado de Hidalgo 1980-2015. Consejo Nacional de Población.
- Charles J. Hode and Robert e. Busby. 1981. Algorithms for a projection Model of Demographic Indicators based on Generalizad Age-Dependent Branching Processes. Mathematical Biosciencies.
- Cole, L. C. 1958. Sketches of general and comparative demography. Cold Spring Harbor symp. Quant.
- Hutchinson, G. E. 1981. Introducción a la ecologla de poblaciones. Editaría] Blume. Barcelona.

- Keyfitz, N. 1978. Introduction to the Mathematics of population. Addison-Wesley, Estados Unidos.
- Leslie, P. JI. 1945. On the use of matrices in certain population mathematics. Biometrika JJ.
- Leslie, P. H. 1948. Sorne further notes on thc use of matrices *in*  population mathematics. Biometrika JS.
- L. P. Lefkovitch. 1965. The study of population growth in organisms grouped by stages. Biometrics.
- Mina V. A. 1984. Curso básico de demografía. Comunicaciones internas Departamento de Matemáticas Facultad de Ciencias.
- Mina V. A. 1987. Elaboración y utilidad de la tabla abreviada de mortalidad. Comunicaciones internas Departamento de Matemáticas de la Facultad de Ciencias.
- Poul E. Hansen. 1983. Raising Leslie matrices to powers: a method and applications to demography. Journal of Mathematical Biology.
- Valentei, o. 1978. Teorfa de la Población. Editorial Progreso. Moscü.
- Varga, Richard s. 1962. Matrix interative analysis. Englewood Cliffs, N. J. : Prentice-Hall.
- Vigil G. M. 1974. Proyección *de* poblaciones de México 1970-1980. Ensayo de un método matricial. Tesis profesional de Actuarla.